**2014**

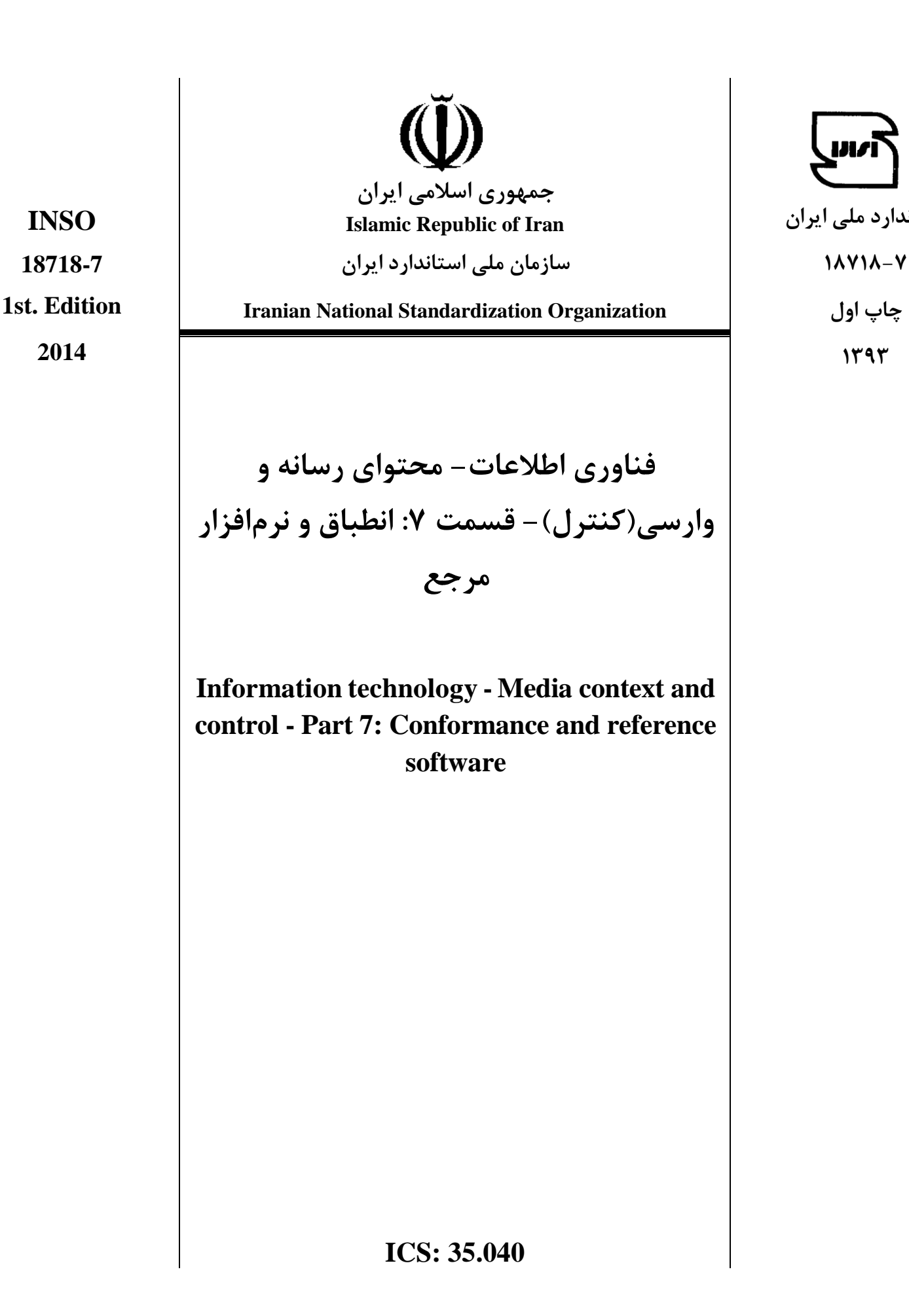

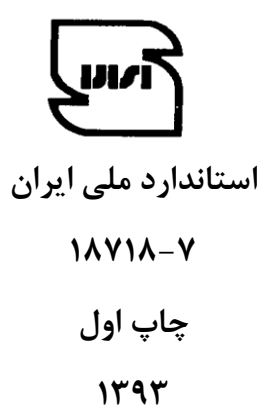

#### **بٍ وام خدا**

**آشىايي با سازمان ملي استاودارد ايران**

مؤسسهٔ استاندارد و تحقیقات صنعتی ایران به موجب بند یـک مـادهٔ۳ قـانون اصـلاح قـوانین و مقـررات مؤسسـهٔ اسـتاندارد و تحقيقات صنعتي ايران، مصوب بهمن ماه ١٣٧١ تنها مرجع رسمي كشور است كه وظيفه تعيين، تدوين و نشر اسـتانداردهاي ملی (رسمی) ایران را به عهده دارد.

نام موسسه استاندارد و تحقيقات صنعتي ايران به موجب يکصد و پنجاه و دومين جلسه شوراي عالي اداري مورخ 90/6/29 بـه سازمان ملی استاندارد ایران تغییر و طی نامه شماره ۲۰۶/۳۵۸۳۸ مورخ ۹۰/۷/۲۴ جهت اجرا ابلاغ شده است .

تدوين استاندارد در حوزه هاى مختلف در كميسيون هاى فنى مركب از كارشناسان سازمان ، صاحب نظران مراكز و مؤسسات علمی، پژوهشی، تولیدی و اقتصادی آگاه و مرتبط انجام می شود وکوششی همگام با مصالح ملی و با توجه به شرایط تولیـدی، فناورى و تجارى است کِ از مشـارکت آگاهانـه و منصـفانهٔ صـاحبان حـق و نفـع، شـامل توليدکننـدگان، مصـرفکننـدگان، ضادر کنندگان و وارد کنندگان، مراکز علمی و تخصصی، نهادها، سازمان های دولتی و غیر دولتـی حاصـل مـی شـود . پـیش نویس استانداردهای ملی ایران برای نظرخواهی به مراجع ذی نفع و اعضای کمیسیون های فنی مربوط ارسال می شود و پـس از دریافت نظرها و پیشنهادها در کمیتهٔ ملی مرتبط با آن رشته طرح و در صورت تصویب به عنوان اسـتاندارد ملـی (رسـمی) ایران چاپ و منتشر می شود.

پیش نویس استانداردهایی که مؤسسات و سازمان های علاقه مند و ذی صلاح نیز با رعایت ضوابط تعیین شده تهیه می کنند در کمیتهٔ ملی طرح و بررسی و درصورت تصویب ، به عنوان استاندارد ملی ایـران چـاپ و منتشـر مـی شـود . بـدین ترتیـب ، استانداردهايي ملی تلقی می شوند که بر اساس مفاد نوشته شده در استاندارد ملی ایـران شـمارهٔ ۵ تـدوین و در کمیتـهٔ ملـی استاندارد مربوط که سازمان ملی استاندارد ایران تشکیل میٖدهد به تصویب رسیده باشد.

سازمان ملی استاندارد ايران از اعضاى اصلی سازمان بـين المللـی اسـتاندارد (ISO)` ،کميسـيون بـين المللـی الكتروتكنيـک (IEC)<sup>۲</sup> و سازمان بین المللی اندازه شناسی قانونی (OIML) ّ است و بـه عنـوان تنهـا رابـط<sup>۴</sup> کمیسـیون کـدکس غـذایی (CAC)<sup>د</sup>در کشور فعالیت می کند . در تدوین استانداردهای ملی ایران ضمن توجه به شرایط کلی و نیازمنـدی هـای خـاص کشور ، از آخرين پيشرفت هاي علمي ، فني و صنعتي جهان و استانداردهاي بينالمللي بهرهگيري مي شود .

سازمان ملی استاندارد ایران می تواند با رعایت موازین پیش بینی شده در قانون ، برای حمایـت از مصـرف کننـدگان ، حفـظ سلامت و ایمنی فردی و عمومی ، حصول اطمینان از کیفیت محصولات و ملاحظات زیست محیطی و اقتصادی ، اجرای بعضی از استانداردهاى ملى ايران را براى محصولات توليدى داخل كشور و/ يا اقـلام وارداتـى، بـا تصـويب شـوراى عـالى اسـتاندارد، اجبارى نمايد. سازمان مى تواند به منظور حفظ بازارهاى بين المللـى بـراى محصـولات كشـور ، اجـراى اسـتاندارد كالاهـاى صادراتی و درجِهبندی آن را اجباری نماید . همچنین برای اطمینان بخشیدن به استفاده کننـدگان از خـدمات سـازمان هـا و هؤسسات فعال در زمینهٔ مشاوره ، آموزش ، بازرسی ، ممیزی و صدور گواهی سیستم های مدیریت کیفیت و مدیریت زیسـت-محیطی ، آزمایشگاه ها و مراکز کالیبراسیون ( واسنجی ) وسایل سنجش ، سازمان ملی استاندارد ایران این گونه سازمان ها و مؤسسات را بر اساس ضوابط نظام تأیید صلاحیت ایران ارزیابی می کند و در صـورت احـراز شـرایط لازم ، گواهینامـهٔ تأییـد صلاحیت به آن ها اعطا و بر عملکرد آن ها نظارت می کند . ترویج دسـتگاه بـین المللـی یکاهـا ، کالیبراسـیون ( واسـنجی ) وسايل سنجش ، تعيين عيار فلزات گرانبها و انجام تحقيقات کاربردى براى ارتقاى سـطح اسـتانداردهاى ملـى ايـران از ديگـر وظايف اين سازمان است .

1

<sup>1-</sup> International Organization for Standardization

<sup>2 -</sup> International Electrotechnical Commission

<sup>3-</sup> International Organization of Legal Metrology (Organisation Internationale de Metrologie Legale)

<sup>4 -</sup> Contact point

<sup>5 -</sup> Codex Alimentarius Commission

# کمیسیون فني تدوين استاندارد **» فىايري اطالعات- محتًاي رساوٍ ي يارسي)کىترل(- قسمت :7 اوطباق ي ورمافسار مرجع «**

**رئیس: سمت ي / يا ومايىدگي** مشرف، بهنوش (فوق لیسانس مهندسی فناوری اطلاعات- شبکههای کامپیوتری) شرکت برق منطقهای هرمزگان

> **دبیر:** ترابی ، مهرنوش (فوق ليسانس مهندسي فناوري اطلاعات — تجارت الكترونيك)

**اعضاء**: (اسامی به ترتیب حروف الفبا) ;مانی، کرشنا (فوق ليسانس مهندسي فناوري اطلاعات — تجارت الكترونيك)

> سایانی، احمد (کارشناسی ارشد مهندسی برق- قدرت)

> > صداقت، وجِيهه (لیسانس مترجمی زبان)

صحراگرد، جليل (کارشناسی ارشد مهندسی برق- قدرت)

كريم پور، ابوالفضل (کارشناسی مهندسی کامپیوتر- نرمافزار)

مومنى، حميدرضا (فوق لیسانس مهندسی کامپیوتر- هوش مصنوعی)

> میرزاده، سکینه (لیسانس مهندسی کامپیوتر- نرمافزار)

كارشناس استاندارد – كارشناس پايگاهداده

کارشناس استاندارد- کارشناس تجزیه و تحلیل سیستم شرکت برق منطقهاى هرمزگان

كارشناس مركز رايانه دانشگاه مازندران

مدیر دفتر تحقیقات و استانداردها شرکت برق منطقه اى هرمزگان

كارشناس ارشد آموزش برق منطقهاى هرمزگان

معاون برنامه ریزی و تحقیقات شرکت برق منطقه ای هرمزگان

كارشناس فناوري اطلاعات اداره كل استاندارد استان هرمزگان

عضو هيات علمي دانشگاه تنكابن

کارشناس صادرات و واردات اداره کل استاندارد استان ٍ هرمزگان

# **فُرست مىدرجات**

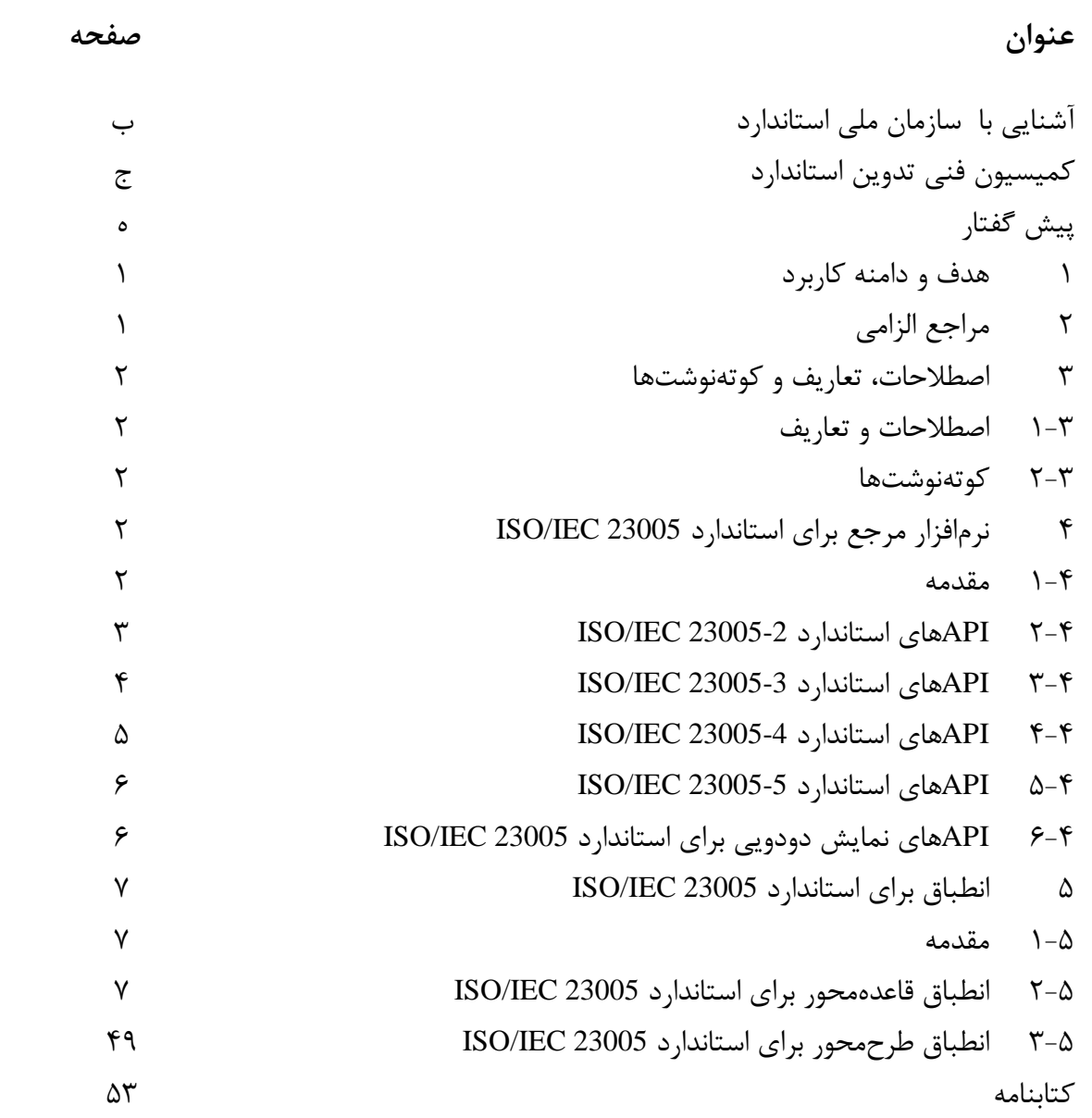

**پیشگفتار**

استاندارد « فناوري اطلاعات- محتواي رسانه و وارسی(كنترل)- قسمت ٧: انطباق و نرمافزار مرجع» كه پیش نویس آن در کمیسیون فنی مربوط، توسط سازمان ملی استاندارد ایران تهیه و تدوین شده و در سیصدوچهلونهمین اجلاسیه کمیته ملی استاندارد رایانه و فرآوری داده مورخ ۹۳/۸/۱۹ مورد تصویب قرار گرفته است اینک به استناد بند یک ماده ۳ قانون اصلاح قوانین و مقررات موسسه استاندارد و تحقیقات صنعتی ایران مصوب بهمن ماه ۱۳۷۱ به عنوان استاندارد ملی منتشر می شود. برای حفظ همگامی و هماهنگی با تحولات و پیشرفتهای ملی و جهانی در زمینه صنایع، علوم و خدمات، استانداردهاى ملى ايران در مواقع لزوم تجديد نظر خواهند شد و هر گونه پيشنهادى كه براى اصلاح و تكميل اين استانداردها ارائه شود، هنگام تجديد نظر در كميسيون فنى مربوط مورد توجه قرار خواهد گرفت. بتابراين بايد همواره از آخرين تجديدنظر استانداردهاي ملي استفاده كرد. منبع و ماخذی که در تهیه این استاندارد مورد استفاده قرار گرفته است به شرح زیر است:

ISO/IEC 23005-7:2014, Information technology - Media context and control - Part 7: Conformance and reference software

# فناوري اطلاعات- محتواي رسانه و وارسي (کنترل)- قسمت ۷: انطباق و نرمافزار **مرجع**

# **8 َدف ي دامىٍ کاربرد**

هدف از تدوين اين استاندارد، تعيين انطباق و نرمافزار مرجعي است كه بندهاي الزامي همه قسمتّهاي استاندارد ISO/IEC 23005 را پیادهسازی می کند. اطلاعات فراهمشده، برای تعیین پودمانهای نرمافزار مرجع قابل دسترس همه قسمتهاى استاندارد ISO/IEC 23005، در ک کار کرد پودمان هاى نرمافزار مرجع و استفاده از پودمانهاى نرمافزار مرجع قابلِدسترس، كاربردپذير است. پودمانِهاى نرمافزار مرجع قابلدسترس، به شکل واسطهای برنامهنویسی کاربردی (API)` مطابق با استاندارد ISO/IEC 23006-1 مشخص شدهاند.

علاوه بر اين، اين استاندارد ابزارهايي را براي آزمون انطباق، براي مثال جريانهاى بيتي- توصيفهاى خارهم میکند که منطبق یا غیرمنطبق با بندهای الزامی سایر قسمتهای استاندارد" - تی $\rm XML$ 23005 IEC/ISO ٍ تَغ٘فّإ اعحػاتٖ آى، هٖتاضس.

**2 مراجع السامي** مدارک الزامی زير حاوي مقرراتي است که در متن اين استاندارد ملي ايران به آنها ارجاع داده شده است. بدين ترتيب آن مقررات جزئي از اين استاندارد ملي ايران محسوب ميشود. در صورتي كه به استانداردي با ذكر تاريخ انتشار ارجاع داده شده باشد، اصلاحيهها و تجديدنظرهاي بعدي آن موردنظر اين استاندارد ملي ايران نيست. در مورد مداركي كه بدون ذكر تاريخ انتشار به آنها ارجاع داده شده است، همواره آخرين تجديدنظر و اصلاحيههاي بعدي آنها مورد نظر است. استفاده از مراجع زير براي اين استاندارد الزامي است:

**2-1** ISO/IEC 19757-3, Information technology — Document Schema Definition Languages (DSDL) — Part 3: Rule-based validation — Schematron

**2-2** ISO/IEC 23005-2, Information technology — Media context and control — Control information

**2-3** ISO/IEC 23005-3, Information technology — Media context and control — Sensory information

**2-4** ISO/IEC 23005-4, Information technology — Media context and control — Virtual world object characteristics

**2-5** ISO/IEC 23005-5, Information technology — Media context and control — Data formats for interaction devices

1

<sup>1</sup> - Application Programming Interfaces

<sup>2</sup> - eXtensible Markup Language

**2-6** ISO/IEC 23005-6, Information technology — Media context and control — Common types and tools

**2-7** ISO/IEC 23006-1, Information technology — Multimedia service platform technologies — Architecture

**1 اصطالحات، تعاريف ي کًتٍوًشتَا 8-1 اصطالحات ي تعاريف** در اين استاندارد، اصطلاحات و تعاريف به كار رفته در استاندارد ISO/IEC 23006-1 كاربرد دارد. **2-1 کًتٍوًشتَا** در اين استاندارد، از كوتەنوشتھاى زير استفاده مىشود. Interface rogramming API ٍاسظ تطًاهًَِٗسٖ واضتطزٕ P Application Metadata Information CIM فطازازُ اعحػات وٌتطل Control ميانافزار توسعهيذير گروه كارشناسان تصویر متحرک (MPEG) <sup>ا</sup> MXM MPEG Extensible Middleware فراداده تاثير حسى كالسكاك الكتاب الكتاب الكتاب الكتاب المعاشر المعلمات المعاشرة المعاشرة المعاشرة المعاشرة الم <sup>V</sup> ٕهداظ ٕاً٘ز ٖض هطرػات VWOC irtual World Object Characteristics ٖتؼاهل اعحػات ُفطازاز IIM Interaction Information Metadata

# **4 ورمافسار مرجع براي استاودارد 23005 IEC/ISO**

1

## **8-4 مقدمٍ**

اين بند نرمافزار مرجع را براي استاندارد ISO/IEC 23005 مشخص مي كند. نرمافزار مرجع استاندارد 23005 ISO/IEC با جاوا نوشته شده و ساختار بسته زير را پيروي مي كند:

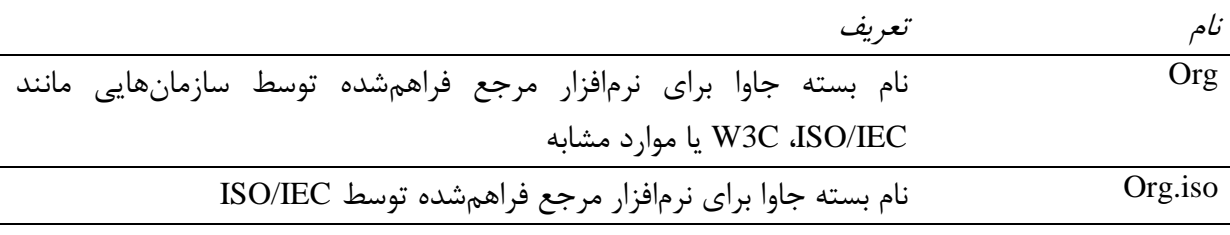

1 - Moving Picture Experts Group

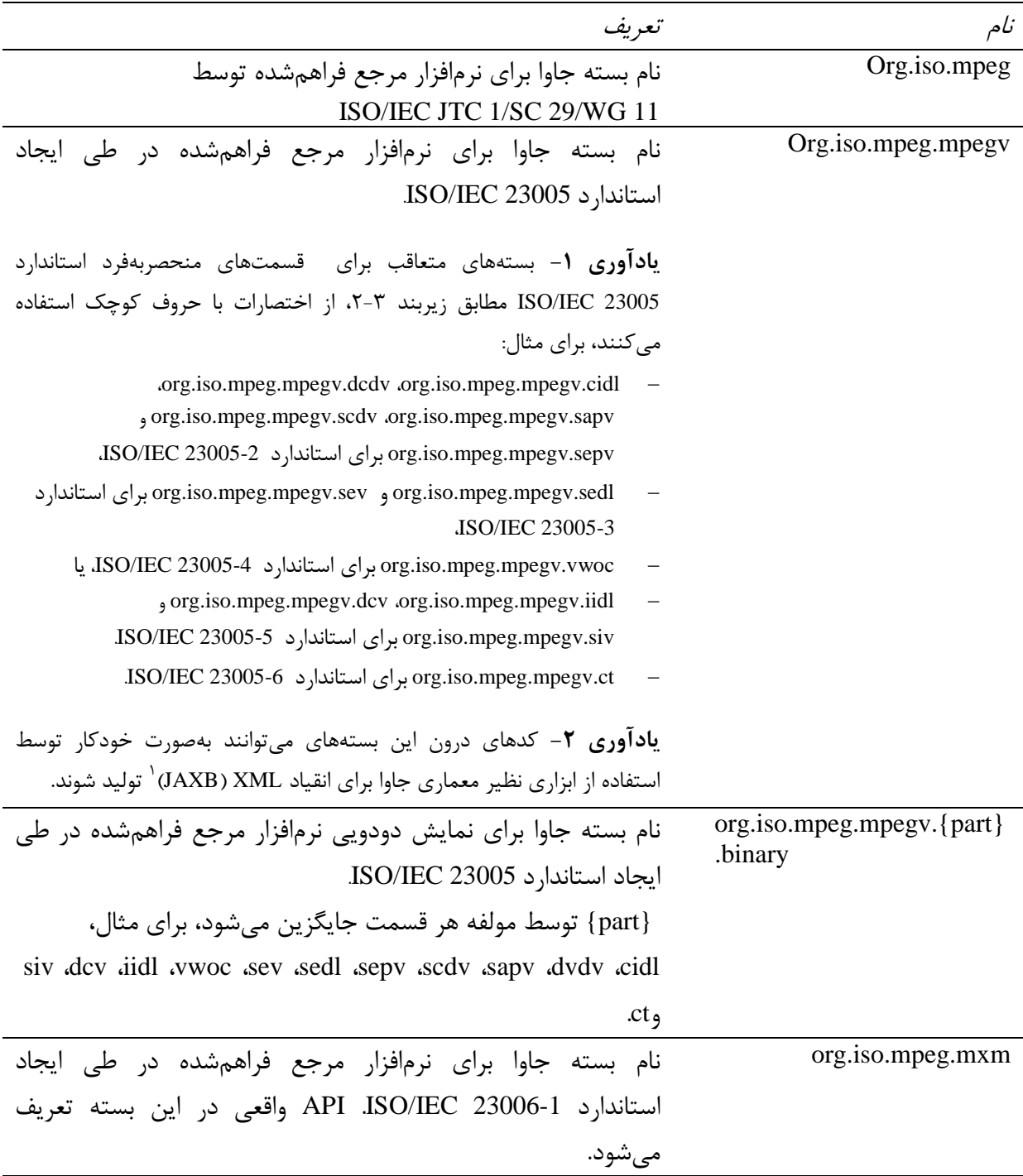

# **ISO/IEC 23005-2 استاودارد ايَAPI 2-4**

1

**8-2-4 مقدمٍ**

اين بند API براي نرم فزار مرجع استاندارد 2-ISO/IEC 23005 مشخص مي كند. API در جاوا تعريف میشود و ساختار بسته زیر را پیروی میکند:

1 - Java Architecture for XML Binding

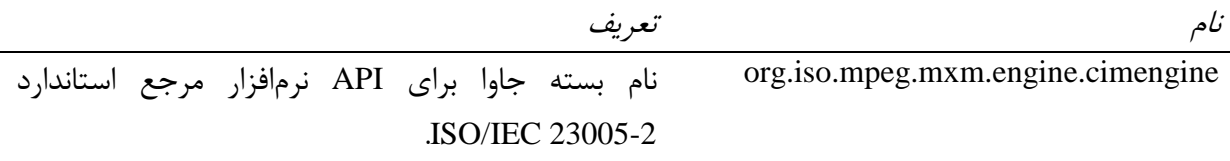

## **2-2-4 مًتًر CIM**

واسط CIMEngine، روشهايي را براي انجام عمليات برروي ساختارهاي داده مطابق تعريف درون استاندارد 2-ISO/IEC 23005، معين ميكند. ردههايي كه واسط موتور CIM را پيادهسازي ميكنند، شبيه کارخانهای عمل میکنند که نمونههای ردههایی ایجاد میکنند که کارکردهای زیر را انجام میدهند: ضزُّاٖٗ تطإ اٗداز ساذتاضّإ زازُ تَسظ اتعاضّإ هَتَض اٗداز CIM. – ردههایی برای دسترسی دادههای درون ساختارهای داده توسط ابزارهای موتور پیمایش *ک*ننده `` CIM. **1-2-4 ايجاد CIM** ایجاد ساختارهای CIM شامل واسطهای زیر است: – CIMCreator: واسط تعريف روشها براي ايجاد ساختارهاي CIM. **4-2-4 دسترسي CIM** دسترسی ساختارهای CIM شامل واسطهای زیر است: CIMParser: ٍاسظ تؼطٗف ضٍشّا تطإ پ٘واٗص ساذتاضّإ CIM.

#### **ISO/IEC 23005-3 استاودارد ايَAPI 1-4**

اين بند API براي نرم فزار مرجع استاندارد 3-ISO/IEC 23005 مشخص مي كند. API در جاوا تعريف مے شود و ساختار بسته زیر را پیروی مے کند:

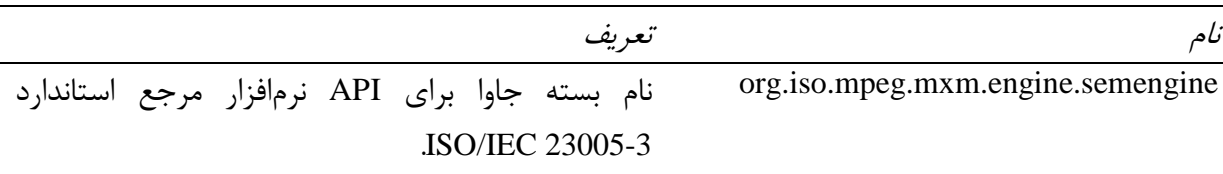

#### **2-1-4 مًتًر SEM**

**8-1-4 مقدمٍ**

واسط SEMEngine، روشهايي را براي انجام عمليات برروي ساختارهاي داده مطابق تعريف درون استاندارد 23005-3 ISO/IEC، معین می کند. ردههایی که واسط موتور SEM را پیادهسازی می کنند، شبیه کارخانهای عمل می کنند که نمونههای ردههایی ایجاد می کنند که کار کردهای زیر را انجام می دهند:

1 - Classes

2 - Parser

1

− دههایی برای ایجاد ساختارهای داده توسط ابزارهای موتور ایجاد SEM. − ردههایی برای دسترسی دادههای درون ساختارهای داده توسط ابزارهای موتور پیمایش کننده SEM. **1-1-4 ايجاد SEM**

> ایجاد ساختارهای SEM شامل واسطهای زیر است: SEMCreator: ٍاسظ تؼطٗف ضٍشّا تطإ اٗداز ساذتاضّإ SEM.

**4-1-4 دسترسي SEM** دسترسی ساختارهای SEM شامل واسطهای زیر است: SEMParser: ٍاسظ تؼطٗف ضٍشّا تطإ پ٘واٗص ساذتاضّإ SEM.

**ISO/IEC 23005-4 استاودارد ايَAPI 4-4**

#### **8-4-4 مقدمٍ**

اين بند API براي نرمافزار مرجع استاندارد ISO/IEC 23005-4 مشخص می كند. API در جاوا تعريف می شود و ساختار بسته زیر را پیروی می کند:

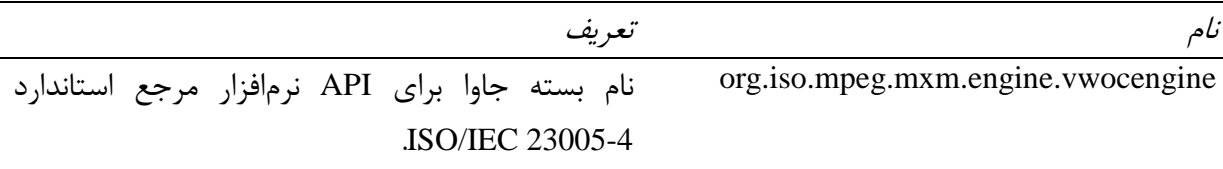

## **2-4-4 مًتًر VWOC**

واسط VWOCEngine، روش@ایی را برای انجام عملیات برروی ساختارهای داده مطابق تعریف درون استاندارد ISO/IEC 23005-4، معین میکند. ردههایی که واسط موتور VWOC را پیادهسازی میکنند، شبیه کارخانهای عمل میکنند که نمونههای ردههایی ایجاد میکنند که کارکردهای زیر را انجام میدهند: ضزُّاٖٗ تطإ اٗداز ساذتاضّإ زازُ تَسظ اتعاضّإ هَتَض اٗداز VWOC. − ردههایی برای دسترسی دادههای درون ساختارهای داده توسط ابزارهای موتور پیمایش کننده VWOC.

# **1-4-4 ايجاد VWOC**

ایجاد ساختارهای VWOC شامل واسطهای زیر است: VWOCCreator: ٍاسظ تؼطٗف ضٍشّا تطإ اٗداز ساذتاضّإ VWOC.

## **4-4-4 دسترسي VWOC**

دسترسی ساختارهای VWOC شامل واسطهای زیر است: VWOCParser: ٍاسظ تؼطٗف ضٍشّا تطإ پ٘واٗص ساذتاضّإ VWOC.

#### **ISO/IEC 23005-5 استاودارد ايَAPI 5-4**

**8-5-4 مقدمٍ**

اين بند API براي نرمافزار مرجع استاندارد ISO/IEC 23005-5 مشخص مي كند. API در جاوا تعريف میشود و ساختار بسته زیر را پیروی میکند:

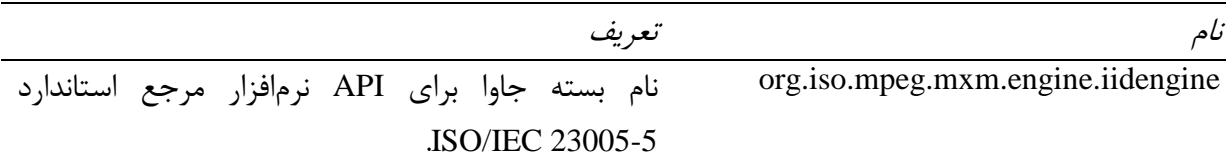

## **2-5-4 مًتًر IID**

واسط IIDEngine، روش@ایی را برای انجام عملیات برروی ساختارهای داده مطابق تعریف درون استاندارد 23005-5، ISO، معین میکند. ردههایی که واسط موتور IID را پیادهسازی میکنند، شبیه کارخانهای عمل می کنند که نمونههای ردههایی ایجاد میکنند که کارکردهای زیر را انجام میدهند: – ردههایی برای ایجاد ساختارهای داده توسط ابزارهای موتور ایجاد IID. − دههایی برای دسترسی دادههای درون ساختارهای داده توسط ابزارهای موتور پیمایش کننده IID. **1-5-4 ايجاد IID** ایجاد ساختارهای IID شامل واسطهای زیر است: IIDCreator: ٍاسظ تؼطٗف ضٍشّا تطإ اٗداز ساذتاضّإ IID. **4-5-4 دسترسي IID** دسترسی ساختارهای VWOC شامل واسطهای زیر است: IIDParser: ٍاسظ تؼطٗف ضٍشّا تطإ پ٘واٗص ساذتاضّإ IID.

# **6-4 APIَاي ومايش ديدييي براي استاودارد 23005 IEC/ISO**

## **8-6-4 مقدمٍ**

اين بند API براي نرمافزار مرجع استاندارد ISO/IEC 23005 براي نمايش دودويي مشخص مي كند. API در جاوا تعریف مے شود و ساختار بسته زیر را پیروی مے کند:

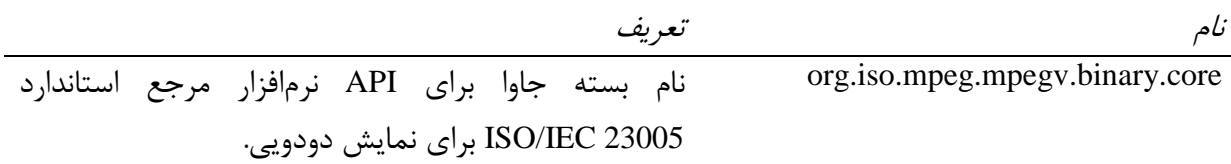

#### **BinaryIO**  $\mathbf{Y} - \mathbf{S} - \mathbf{Y}$

واسط BinaryIO، روشهایی را برای انجام عملیات برروی ساختارهای داده مطابق تعریف درون استاندارد 23005 IEC/ISO، هؼ٘ي هٖوٌس. ضزُّاٖٗ وِ ٍاسظ BinaryIO ضا پ٘ازُساظٕ هٖوٌٌس، ضثِ٘ واضذاًِإ عمل می کنند که نمونههای ردههایی ایجاد میکنند که کارکردهای زیر را انجام میدهند: ← ردههایی برای تولید ساختار دودویی از درخت شی MXM، توسط ابزارهای تابع ساختار دودویی ایجاد. − ردههايي براي توليد فايل دودويي، توسط ابزارهاي تابع دودويي نوشتن. ← ردههایی برای تولید ساختار دودویی، توسط ابزارهای تابع دودویی خواندن. − ردههایی برای بازیابی ساختار درخت شی MXM از ساختار دودویی، توسط ابزارهای ایجاد تابع شی .MXM

### **DefaultBinaryIO**  $\mathbf{Y} - \mathbf{9} - \mathbf{9}$

رده DefaultBinaryIO، توابع "Encode" و "Decode" را تعريف مي كند. عناصر اصلي ساير قسمتهاي استاندارد ISO/IEC 23005 (قستهاي ٢، ٣ و ۴)، از اين رده DefaultBinaryIO مي توانند توسعه يابند. DefaultBinaryIO شامل توابع زير است:

- Encode: تاتؼٖ وِ ضٍشّإ اٗداز فاٗ زٍزٍٖٗ اظ زضذت ضٖ MXM ضا تؼطٗف هٖوٌس.
- Decode: تاتؼٖ وِ ضٍشّإ تاظٗاتٖ زضذت ضٖ MXM اظ فاٗ زٍزٍٖٗ ضا تؼطٗف هٖوٌس.

#### **5 اوطباق براي استاودارد 23005 IEC/ISO**

#### **8-5 مقدمٍ**

اين بند انطباق را براي استاندارد ISO/IEC 23005 مشخص مي كند. اگر جريان-بيت، مطابق با تعاريف انطباقی مشخصشده در زیربندهای ۵-۲ و ۵-۳ باشد، منطبق بر استاندارد ISO/IEC 23005 است.

# **2-5 اوطباق قاعدٌمحًر 8 براي استاودارد 23005 IEC/ISO**

1

#### **8-2-5 مقدمٍ**

اين بند، طرح<sup>۲</sup> معتبرسازي مبتني بر استاندارد ISO/IEC 19757-3 را تعريف ميكند تا جريانهاي-بيت انطباقی -توصیفهای XML− را بررسی کند که با بندهای الزامی سایر قسمتهای استاندارد 23005 IEC/ISO ٍ تَغ٘فّاٗطاى هٌغثك ٗا غ٘طهٌغثك است. تِ ٍٗژ،ُ لَاػس هؼتثطساظٕ اضافٖ وِ زض ساير قسمتهاى استاندارد ISO/IEC 23005 مشخص شدهاند، در اين طرح معتبرسازى بررسي مي شوند. طرح واقعی را در زیربند ۵-۲-۲ می توان پیدا کرد و نسخه خواندنی بیشتری از قواعد و پیامهای اظهارِ نامه در زیر بند ۵-۲-۴ فراهم شدهاست. جریانهاى-بیت انطباقی واقعی -توصیفهاى XML- در زیربند ۵-۲-۴

مشخص شدهاست. جریانهاى-بیت انطباقى واقعى و کد مرتبط را مىتوان بهصورت پیوستشده به این استاندارد، پیدا کرد. براي تغيير طرح معتبرسازي مطابق با استاندارد ISO/IEC 19757-3 و معتبرسازي مثالّها از Saxon[۱] استفاده مىشود.

**2-2-5 طرح معتبرسازي**

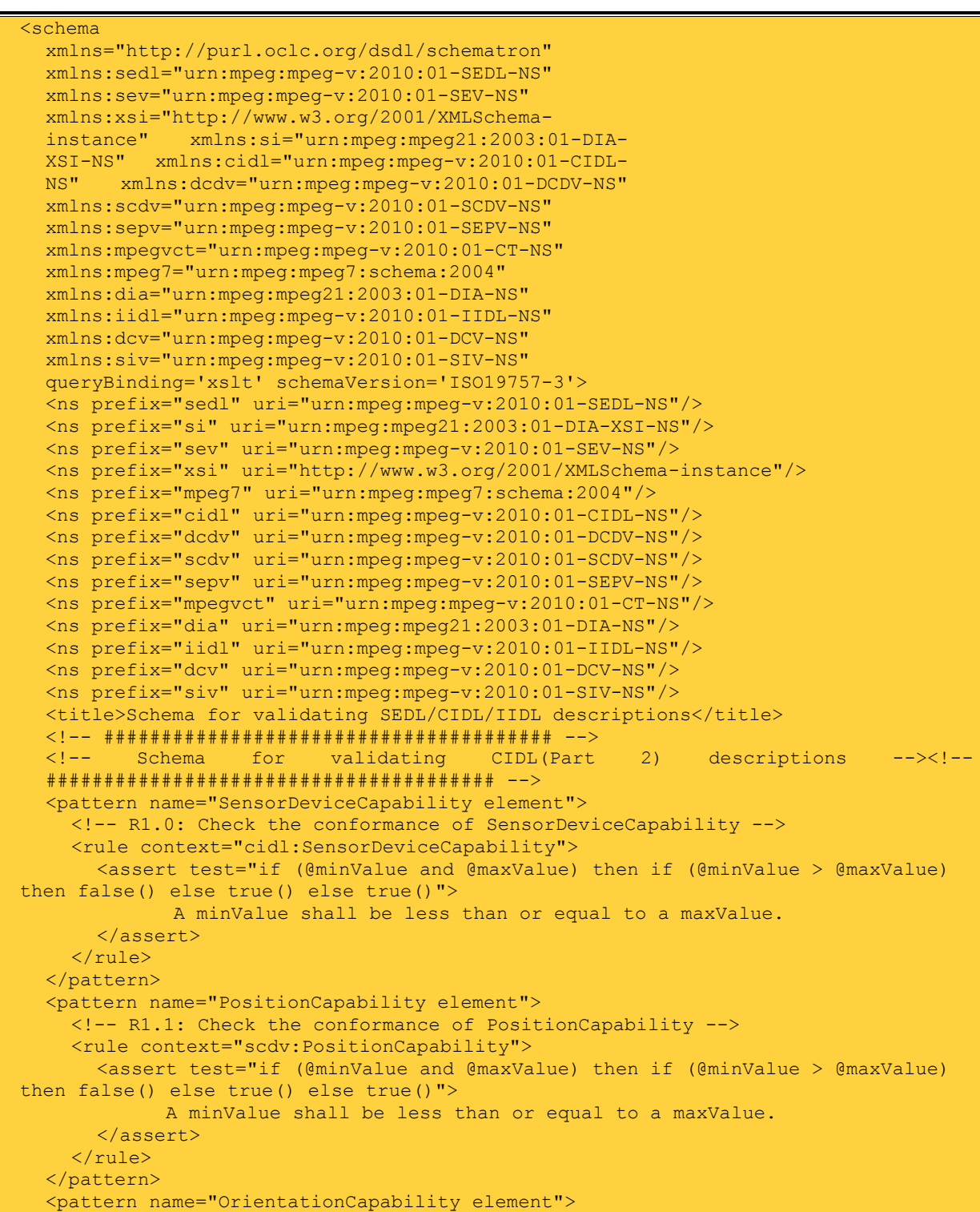

```
<!-- R1.2: Check the conformance of OrientationCapability -->
    <rule context="scdv:OrientationCapability">
       <assert test="if (@minValue and @maxValue) then if (@minValue > @maxValue)
then false() else true() else true()">
              A minValue shall be less than or equal to a maxValue.
      </assert>
    \langlerule>
  \langle/nattern>
  <pattern name="VelocityCapability element">
    <!-- R1.3: Check the conformance of VelocityCapability -->
    <rule context="scdv:VelocityCapability">
      <assert test="if (@minValue and @maxValue) then if (@minValue > @maxValue)
then false() else true() else true()">
               A minValue shall be less than or equal to a maxValue.
      </assert>
    </rule>
  </pattern>
  <pattern name="AngularVelocityCapability element">
    <!-- R1.4: Check the conformance of AngularVelocityCapability -->
    <rule context="scdv:AngularVelocityCapability">
      <assert test="if (@minValue and @maxValue) then if (@minValue > @maxValue)
then false() else true() else true()">
                A minValue shall be less than or equal to a maxValue.
      </assert>
    \langlerule\rangle</pattern>
  <pattern name="AccelerationCapability element">
    <!-- R1.5: Check the conformance of AccelerationCapability -->
    <rule context="scdv:AccelerationCapability">
       <assert test="if (@minValue and @maxValue) then if (@minValue > @maxValue)
then false() else true() else true()">
             A minValue shall be less than or equal to a maxValue.
      </assert>
    \langle/rule>
  \langle/pattern>
  <pattern name="AngularAccelerationCapability element">
    <!-- R1.6: Check the conformance of AngularAccelerationCapability -->
    <rule context="scdv:AngularAccelerationCapability">
      <assert test="if (@minValue and @maxValue) then if (@minValue > @maxValue)
         then false() else true() else true()">A minValue shall be less than or 
         equal to a maxValue.
      </assert>
    \langle/rule>
  \langle/nattern>
  <pattern name="Range element">
    <!-- R2.*: Check the conformance of range -->
    <rule context="scdv:Range">
      \langle!-- R2.0 -->
      <assert test="if (child::scdv:XminValue > child::scdv:XmaxValue) then 
false() else true()">
        An XminValue shall be less than or equal to an XmaxValue.
      </assert>
      <!-- R2.1 --><br><assert test="if
                          (child::scdv:YminValue > child::scdv:YmaxValue)
then false() else true()">
         An YminValue shall be less than or equal to an YmaxValue.
      </assert>
      \langle!-- R2.2 -->
      <assert test="if (child::scdv:ZminValue > child::scdv:ZmaxValue) 
then false() else true()">
        A ZminValue shall be less than or equal to a ZmaxValue.
      </assert>
    \langle/rule>
  </pattern>
  <pattern name="OrientationRange element">
    <!-- R3.*: Check the conformance of OrientationRange -->
```

```
<rule context="scdv:OrientationRange">
       \langle!-- R3.0 -->
       <assert test="if (child::scdv:YawMin > child::scdv:YawMax) then false()
else true()">
        An YawMin shall be less than or equal to an YawMax.
       </assert>
      \langle !-- R3.1 -->
      <assert test="if (child::scdv:PitchMin > child::scdv:PitchMax) then false()
else true()">
         A PitchMin shall be less than or equal to a PitchMax.
       </assert>
      \langle!-- R3.2 -->
      <assert test="if (child::scdv:RollMin > child::scdv:RollMax) then false()
else true()">
        A RollMin shall be less than or equal to a RollMax.
       </assert>
    \langlerule>
  </pattern>
  <!-- ####################################### -->
  <!-- Schema for validating SEDL(Part 3) descriptions -->
  <!-- ####################################### -->
  <pattern name="SEM element">
    <!-- R1.0: Check the conformance of SEM -->
    <rule context="sedl:SEM">
       <assert test="@si:timeScale">
         The SEM element shall have a timeScale attribute.
      </assert>
    \langlerule>
  \langle/nattern>
  <pattern name="GroupOfEffects elements">
    <!-- R2.*: Check the conformance of GroupOfEffects -->
    <rule context="sedl:GroupOfEffects">
      \langle!-- R2.0 -->
       <assert test="if ( not(parent::sedl:Declarations) and not(@si:pts or
@si:ptsDelta or @si:absTime) ) then false() else true()">
         A GroupOfEffects outside of a Declarations shall have a timestamp 
(i.e., pts, ptsDelta, or absTime).
       </assert>
       \langle!-- R2.1 -->
      <assert test="if ( not(parent::sedl:Declarations) and (@si:pts and
@si:absTime) ) then false() else true()">
        A GroupOfEffects outside of a Declarations shall not have both a pts 
and an absTime at the same time.
       </assert>
      \langle!-- R2.2 -->
      <assert test="if ( parent::sedl:Declarations and (@si:pts or @si:absTime) )
  then false() else true()">
        A GroupOfEffects within a Declarations shall have only a ptsDelta for 
a timestamp.
       </assert>
    \langlerule>
  </pattern>
  <pattern name="Effect elements">
    <!-- R3.*: Check the conformance of Effects -->
    <rule context="sedl:Effect">
       \langle!-- R3.0 -->
      <assert test="@fade or @activate or @duration">
        At least activate, duration, or fade shall be defined.
      </assert>
      \langle!-- R3.1 -->
      <assert test="(not(@si:pts or @si:ptsDelta or @si:absTime) and
parent::sedl:GroupOfEffects) or @si:pts or @si:ptsDelta or 
@si:absTime">
         An effect outside of a GroupOfEffects shall have a timestamp (i.e.,
pts, ptsDelta, or absTime).
      </assert>
```

```
\langle!-- R3.2 -->
      <assert test="((@si:pts or @si:ptsDelta or @si:absTime) and
not(parent::sedl:GroupOfEffects)) or not(@si:pts or @si:ptsDelta or
@si:absTime)">
        An effect within a GroupOfEffects shall not have a timestamp (i.e.,
pts, ptsDelta, or absTime).
      </assert>
      \angle = R3.3 \angle<assert test="if (@duration and @activate) then false() else 
         true()"> If duration is defined activate may not be defined.
      </assert>
      \langle!-- R3.4 -->
      <assert test="if (@duration and @fade) then if (not(@activate)) then true()
 else false() else true()">
         If fade and duration are defined activate may not be defined.
      </assert>
      \left| 1 - \right| R3.5 -->
      <assert test="if (@fade and not(@intensity-value and @intensity-range))
  then false() else true()">
        If fade is defined intensity-value and intensity-range shall be defined.
      </assert>
      \leftarrow -- R3.6 -->
      <assert test="if (some $retVal in (for $siblings in following-
sibling::sedl:Effect return @xsi:type = $siblings/@xsi:type and ((@si:pts =
$siblings/@si:pts or @si:ptsDelta = $siblings/@si:ptsDelta or @si:absTime =
$siblings/@si:absTime) or parent::sedl:GroupOfEffects) and @location =
         $siblings/@location) satisfies $retVal = true()) then false() else 
true()">If two (or more) consecutive Effect elements of the same type share the 
same timestamp (i.e., pts, ptsDelta, or absTime) and location only the latest in
their order of appearance shall be used.
      </assert>
      \langle !-- R3.7 -->
      <assert test="if ((@intensity-range and not(@intensity-value)) or
(@intensity-value and not(@intensity-range))) then false() else true()">
        If intensity-value is present, intensity-range must be present and vice
versa.
      </assert>
      \langle!-- R3.8 -->
      <assert test="if (@intensity-value and @intensity-range) then if
((@intensity-value >= number(tokenize(@intensity-range,'\s+')[1])) and
(number(tokenize(@intensity-range,'\s+')[2]) >= @intensity-value)) then true() 
else false() else true()">
        The intensity-value must be within the intensity-range.
      </assert>
      \leftarrow -- R3.9 -->
      <assert test="if(child::sev:TrajectorySamples) then if((not(@duration)) and
(@timeSamples)) then true() else false() else true()">
        A number of trajectory samples at an update period must have a 
timeSamples attribute, but duration attribute must not be described.
      </assert>
      \langle!-- R3.10 -->
   <assert test="if(child::sev:PassiveKinestheticForce) then if((not(@duration))
and (@timeSamples)) then true() else false() else true()">
         Passive kinesthetic force effect element must have a timeSamples 
attribute in parent element, but duration attribute must not be described.
      </assert>
      \langle!-- R3.11 -->
      <assert test="if(((@xsi:type = 'sev:PassiveKinestheticForceType') and
(following-sibling::sedl:Effect/@xsi:type['sev:ActiveKinestheticType'])) or
((@xsi:type = 'sev:ActiveKinestheticType') and (following-
sibling::sedl:Effect/@xsi:type['sev:PassiveKinestheticForceType']))) then false() 
else true()">
         Passive kinesthetic force effect element must not be described 
with active kinesthetic effect at the same time.
      </assert>
      \leftarrow -- R3.12 -->
```

```
11
```

```
<assert test="if (@duration and @fade) then if (@fade > @duration) 
 then false() else true() else true()">
          If fade and duration are defined fade must be less or equal to duration.
        </assert>
        \langle!-- R3.13 -->
        <assert test="if ( not(ancestor::sedl:Declarations) and
 (not(parent::sedl:GroupOfEffects) and (@si:pts and @si:absTime)) ) then false() 
 else true()">
          An Effect shall not have both a pts and an absTime at the same time.
        </assert>
        \langle!-- R3.14 -->
       <assert test="if ( ancestor::sedl:Declarations and (@si:pts or
 @si:absTime) ) then false() else true()">
         An Effect within a Declarations shall have only a ptsDelta for 
 a timestamp.
        </assert>
     </rule>
   </pattern>
   <pattern name="TrajectorySamples element">
     \langle!-- R4.0 -->
    <rule context="sev:TrajectorySamples"> 
  \leq <assert test="if(tokenize(@mpeg7:dim, ' ')[1] = '6') then true() else false()">
A number of trajectory samples must be in multiples of 6 since 6 samples include 
three positions and three orientations at each period Therefore number of rows are 
fixed to 6. 
     </assert> 
     \langlerule>
   </pattern> 
   <pattern name="PassiveKinestheticForce element"> 
     \langle!-- R5.0 -->
       <rule context="sev:PassiveKinestheticForce"> 
    \leq <assert test="if(tokenize(@mpeg7:dim, ' ')[1] = '6') then true() else false()">
      Rows indicate 3 forces and 3 torques. Therefore, the number of row must be 
'6'. 
      </assert> 
      \langlerule>
    </pattern>
    <pattern name="Wave element"> 
      <!-- R6.0: Check the conformance of Wave --> 
       <rule context="sev:Wave"> 
      <assert test="parent::sedl:Effect/@duration>0"> 
         Wave effect element must have duration attribute in parent element. 
      </assert> 
      \langle rule>
     </pattern>
     <pattern name="Shake element"> 
       <!-- R7.0: Check the conformance of Shake --> 
        <rule context="sev:Shake"> 
       <assert test="parent::sedl:Effect/@duration>0"> 
          Shake effect element must have duration attribute in parent element. 
       </assert> 
       \langlerule>
     </pattern> 
     <pattern name="Spin element"> 
       <!-- R8.0: Check the conformance of Spin --> 
        <rule context="sev:Spin"> 
       <assert test="parent::sedl:Effect/@duration>0"> 
          Spin effect element must have duration attribute in parent element. 
       </assert> 
       \langlerule>
     </pattern>
```

```
 <pattern name="MoveToward element"> 
      <!-- R9.0: Check the conformance of MoveToward --> 
       <rule context="sev:MoveToward"> 
      <assert test="@directionH or @directionV"> 
         At least directionH or directionV shall be defined. 
      </assert> 
      \langle/rule>
     </pattern> 
     <pattern name="Incline element"> 
       <!-- R10.*: Check the conformance of Incline --> 
       <rule context="sev:Incline">
    \leftarrow -- R10.0 -->
    <assert test="@pitch or @roll or @yaw">
      At least pitch, roll, or yaw shall be defined.
    </assert>
   \langle!-- R10.1 -->
    <assert test="if (@pitch) then if (@pitchSpeed or @pitchAcceleration) then 
true() else false() else true()">
      If pitch is defined pitchSpeed or pitchAcceleration shall be defined.
    </assert>
    \langle!-- R10.2 -->
    <assert test="if (@yaw) then if (@yawSpeed or @yawAcceleration) then true()
else false() else true()">
      If yaw is defined yawSpeed or yawAcceleration shall be defined.
   </assert>
    \langle!-- R10.3 -->
   <assert test="if (@roll) then if (@rollSpeed or @rollAcceleration) 
then true() else false() else true()">
      If roll is defined rollSpeed or rollAcceleration shall be defined.
    </assert>
    \langlerule>
  </pattern>
  <!-- R11.*: Check the conformance of Color Correction Parameter -->
     <pattern name="Color correction 
                 element">
    \left| - - \right| R11.0 \left| - \right|<rule context="mpegvct:RGB_Value">
       \langle \text{assert test} = "if(\text{count}((\text{tokenize}(\text{normalize-space}(\text{self}::*), ''))\mid = 3) then
true() else false()">
         The number of RGB value must be 3(red, green, blue). Therefore the length
of vector is fixed to 3.
       </assert>
    </rule>
    \left| -1 - R11.1 - - \right|<rule context="mpegvct:RGB2XYZ_LUT">
       <assert test="if((tokenize(@mpeg7:dim, ' ')[1] = '3') and
(tokenize(@mpeg7:dim, ' ')[2] = '3')) then true() else false()">
         The size of REG2XYZ LUT matrix shall be 3 by 3. Therefore the number
of rows is fixed to 3 and the number of columns is fixed to 3.
       </assert>
    \langle/rule>
    \langle!-- R11.2 -->
    <rule context="mpegvct:RGBScalar_Max">
       \langleassert test="if(count((tokenize(normalize-space(self::*), ' '))) = 3) then
true() else false()">
         The number of RGBScalar Max must be 3(red, green, blue). Therefore
the length of RGBScalar Max vector is fixed to 3.
       </assert>
    \langle/rule>
    \langle !-- R11.3 -->
    <rule context="mpegvct:Offset_Value">
       \langle \text{assert test} = "if(\text{count}(\text{tokenize}(\text{normalize-space}(\text{select}:.^*), ''))\rangle = 3) then
true() else false()">
         The number of Offset Value must be 3(red offset, green offset,
```

```
blue offset). Therefore the length of Offset Value vector is fixed to 3.
        </assert>
     \langlerule>
     \langle!-- R11.4 -->
     <rule context="mpegvct:Gain_Offset_Gamma">
        \leqassert test="if((tokenize(@mpeg7:dim, ' ')[1] = '3') and
 (tokenize(@mpeg7:dim, ' ' ) [2] = '3')) then true() else false()">
       The size of Gain, Offset, and Gamma is 3, respectively. The size of matrix
Gain Offset Gamma is 3 by 3. Therefore the number of rows is fixed to 3 and the
number of columns is fixed to 3. 
      </assert> 
   \langlerule\rangle\langle!-- R11.5 -->
    <rule context="mpegvct:InverseLUT"> 
      <assert test="if((tokenize(@mpeg7:dim, ' ')[1] = '3') and 
(tokenize(@mpeg7:dim, ' ')[2] = '3')) then true() else false()">
      The size of Inverse LUT matrix is 3 by 3. Therefore the number of rows is
fixed to 3 and the number of columns is fixed to 3. 
      </assert> 
    \langle rule>
    \leftarrow -- R11.6 -->
     <rule context="mpegvct:IDCG_Value"> 
      \langle <assert test="if((tokenize(@mpeg7:dim, ' ')[1] = '3') and
(tokenize(@mpeg7:dim, ' ')[2] = '2')) then true() else false()">
      The size of IDCG Value matrix is 3 by 2. Therefore the number of rows is
fixed to 3 and the number of columns is fixed to 2. 
      </assert> 
    \langle/rule>
   </pattern>
    <!-- R12.*: Check the conformance of ReferenceEffect --> 
    <pattern name="ReferenceEffect elements"> 
      <rule context="sedl:ReferenceEffect"> 
       \langle!-- R12.0 -->
        <assert test="if ( not(ancestor::sedl:Declarations) and 
not(parent::sedl:GroupOfEffects) and not(@si:pts or @si:ptsDelta or @si:absTime) ) 
then false() else true()"> 
          A ReferenceEffect outside of a GroupOfEffects shall have a timestamp 
(i.e., pts, ptsDelta, or absTime). 
       </assert> 
      \langle!-- R12.1 -->
       <assert test="if ( not(ancestor::sedl:Declarations) and 
(parent::sedl:GroupOfEffects and (@si:pts or @si:absTime)) ) then false() else 
true()"> 
         A ReferenceEffect within a GroupOfEffects shall have only a ptsDelta for a 
timestamp. 
        </assert> 
       \langle!-- R12.2 -->
        <assert test="if ( not(ancestor::sedl:Declarations) and 
(not(parent::sedl:GroupOfEffects) and (@si:pts and @si:absTime)) ) then false() 
else true()"> 
         A ReferenceEffect shall not have both a pts and an absTime at the same 
time. 
        </assert> 
       \langle!-- R12.3 -->
        <assert test="if ( ancestor::sedl:Declarations and (@si:pts or @si:absTime) 
) then false() else true()"> 
        A ReferenceEffect within Declarations shall have only a ptsDelta for a 
timestamp. 
        </assert> 
      </rule> 
    </pattern> 
     <!-- ####################################### --> 
     <!-- Schema for validating IIDL (Part 5) descriptions --> 
     <!-- ####################################### --> 
   <pattern name="SensedInfo element">
```

```
<!-- R1.*: Check the conformance of SensedInfo -->
    <rule context="iidl:SensedInfo">
      \leftarrow -- R1.0 -->
      <assert test="if ( (@xsi:type = 'siv:MotionSensorType') and
(count(child::*) = 1) ) then false() else true()">
        A MotionSensor shall contain at least one element in addition to a 
timestamp element.
      </assert>
      \langle!-- R1.1 -->
       <assert test="if ( (@xsi:type = 'siv:IntelligentCameraType') and
(count(child::*) = 1) ) then false() else true()">
       An IntelligentCamera shall contain at least one element in addition to a 
timestamp element.
      </assert>
    </rule>
 </pattern>
</schema>
```
# **1-2-5 تًصیف**

# **8-1-2-5 تًصیف براي استاودارد 23005-2 IEC/ISO**

# توصيف براى SensorDeviceCapability:

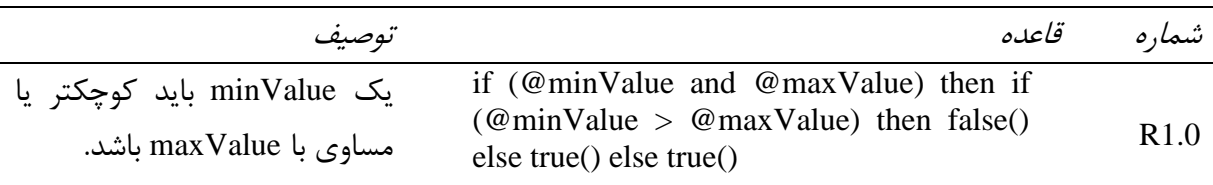

# توصيف براى PositionCapability:

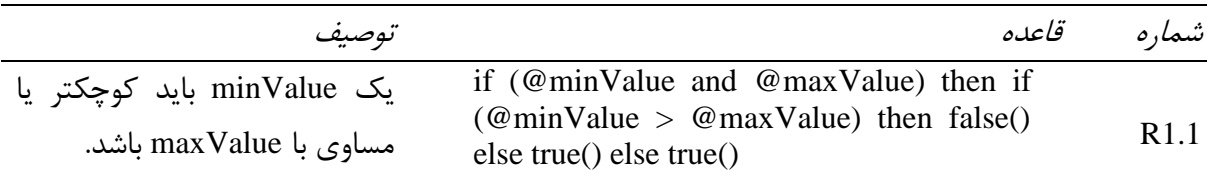

# توصيف براى OrientationCapability:

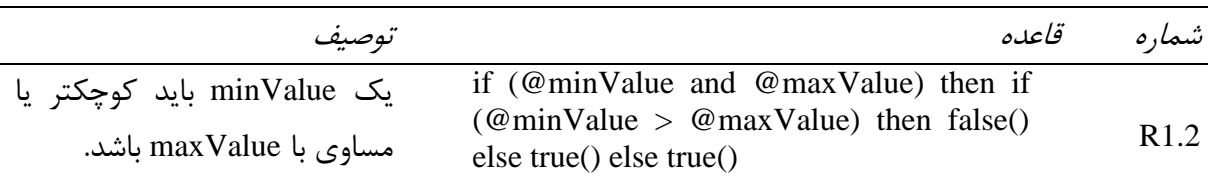

# توصيف براى VelocityCapability:

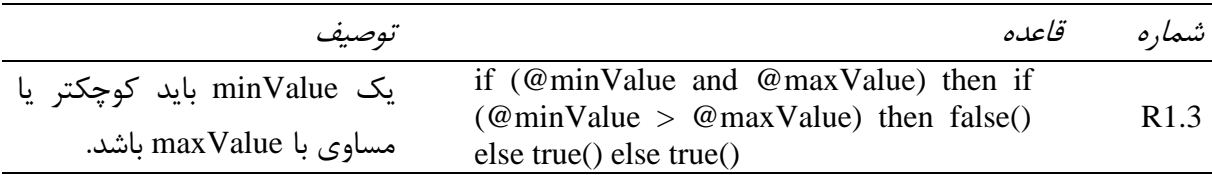

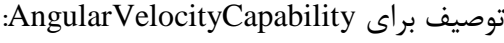

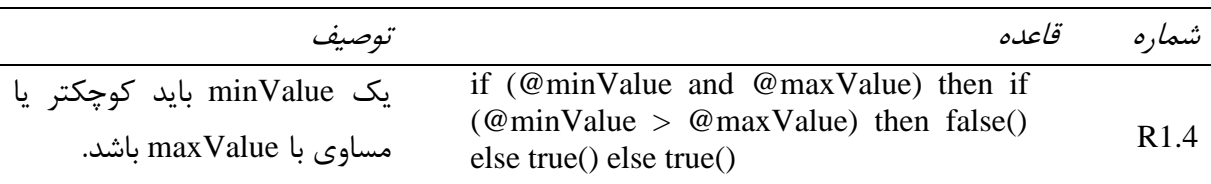

توصيف براى AccelerationCapability:

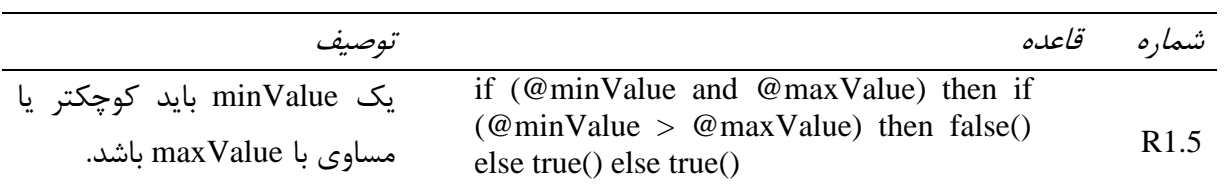

# تَغ٘ف تطإ AngularAccelerationCapability:

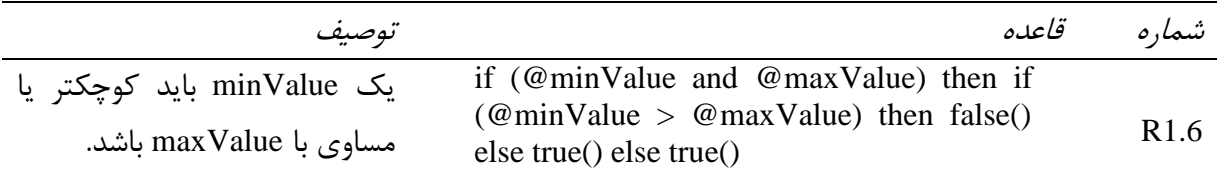

# توصيف براى Range:

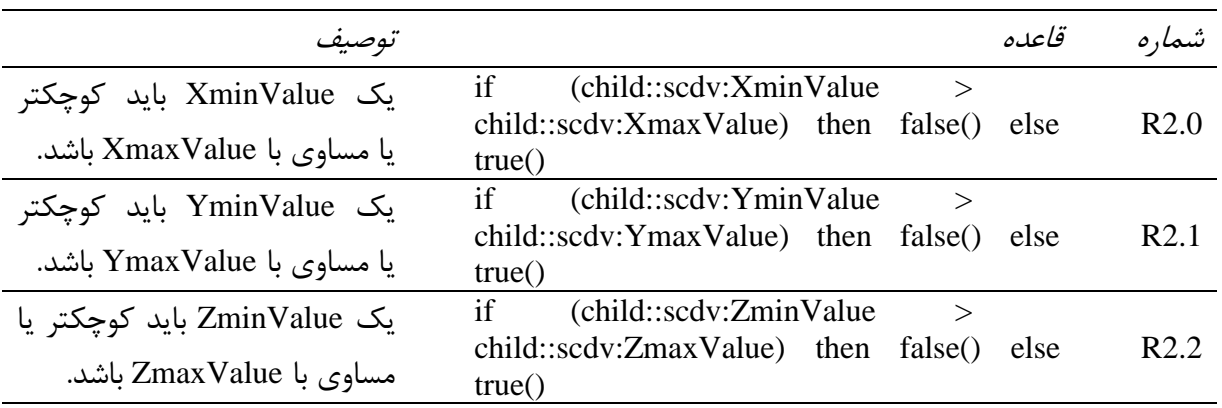

# تَغ٘ف تطإ OrientationRange:

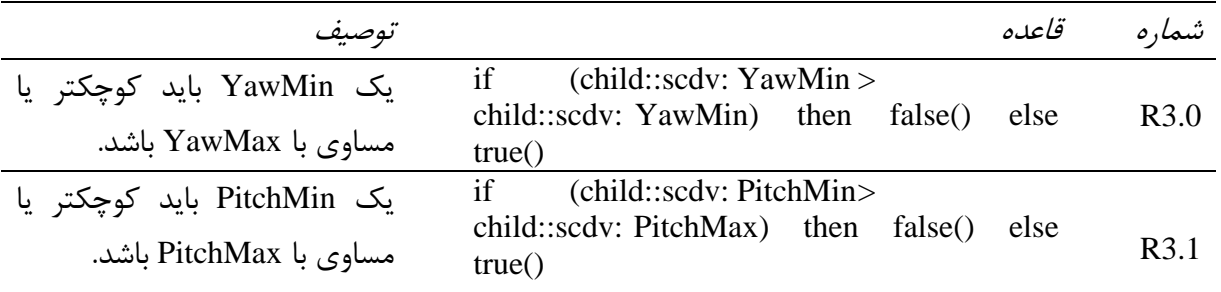

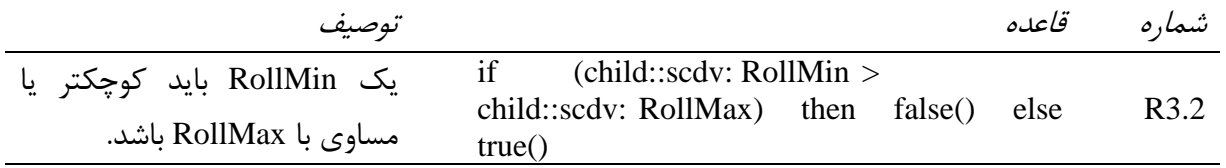

# **2-1-2-5 تًصیف براي استاودارد 23005-3 IEC/ISO**

توصيف براي SEM:

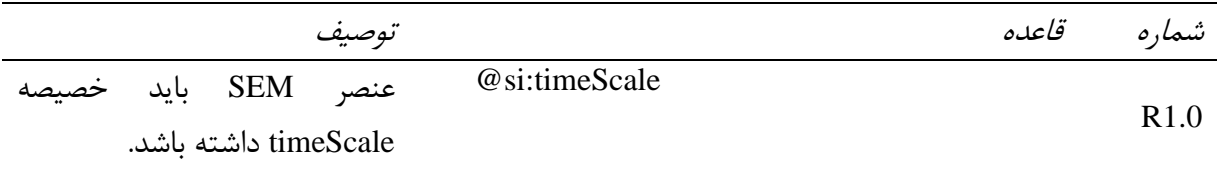

# توصيف برای GroupOfEffects:

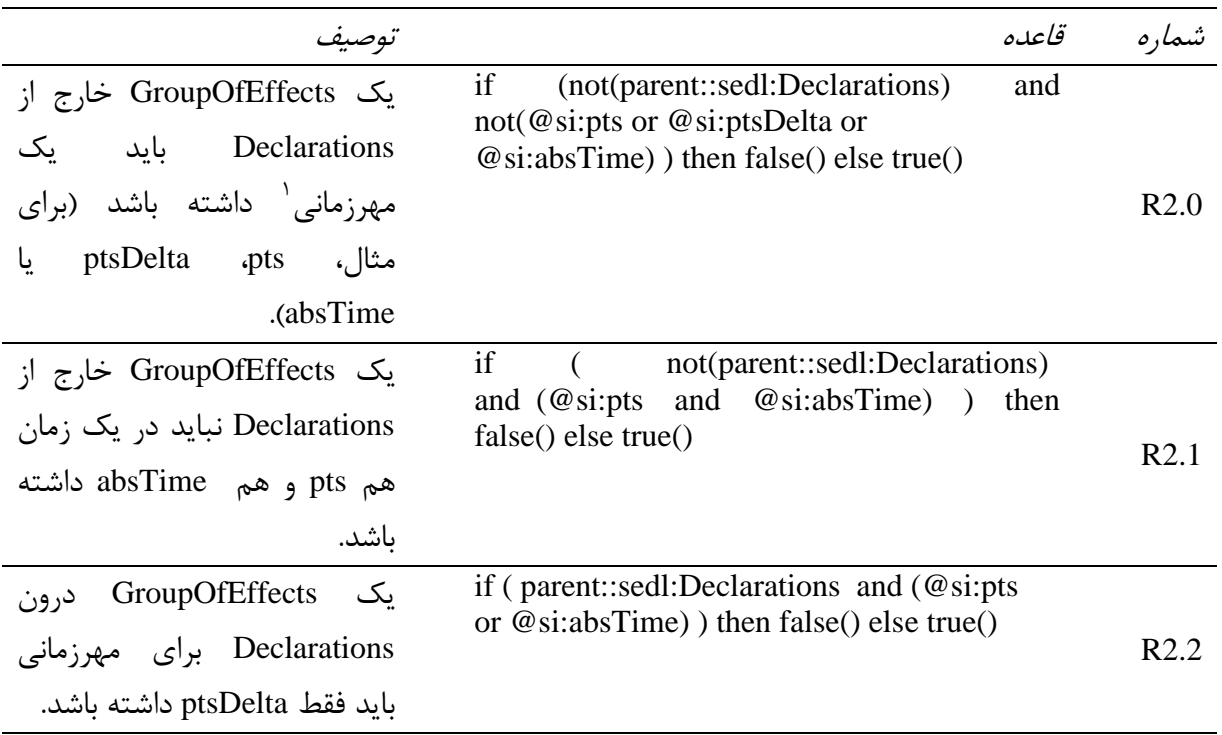

تَغ٘ف تطإ Effects:

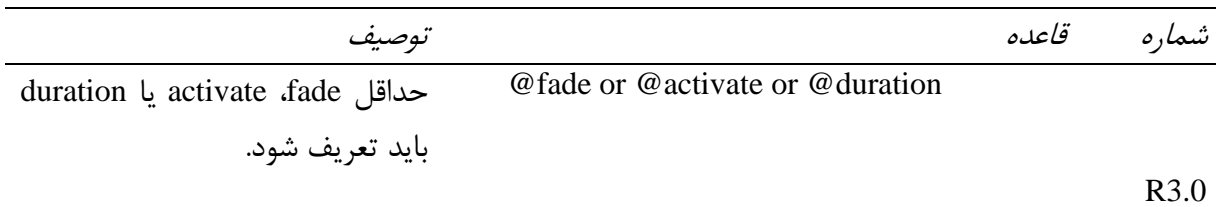

1 - Timestamp

1

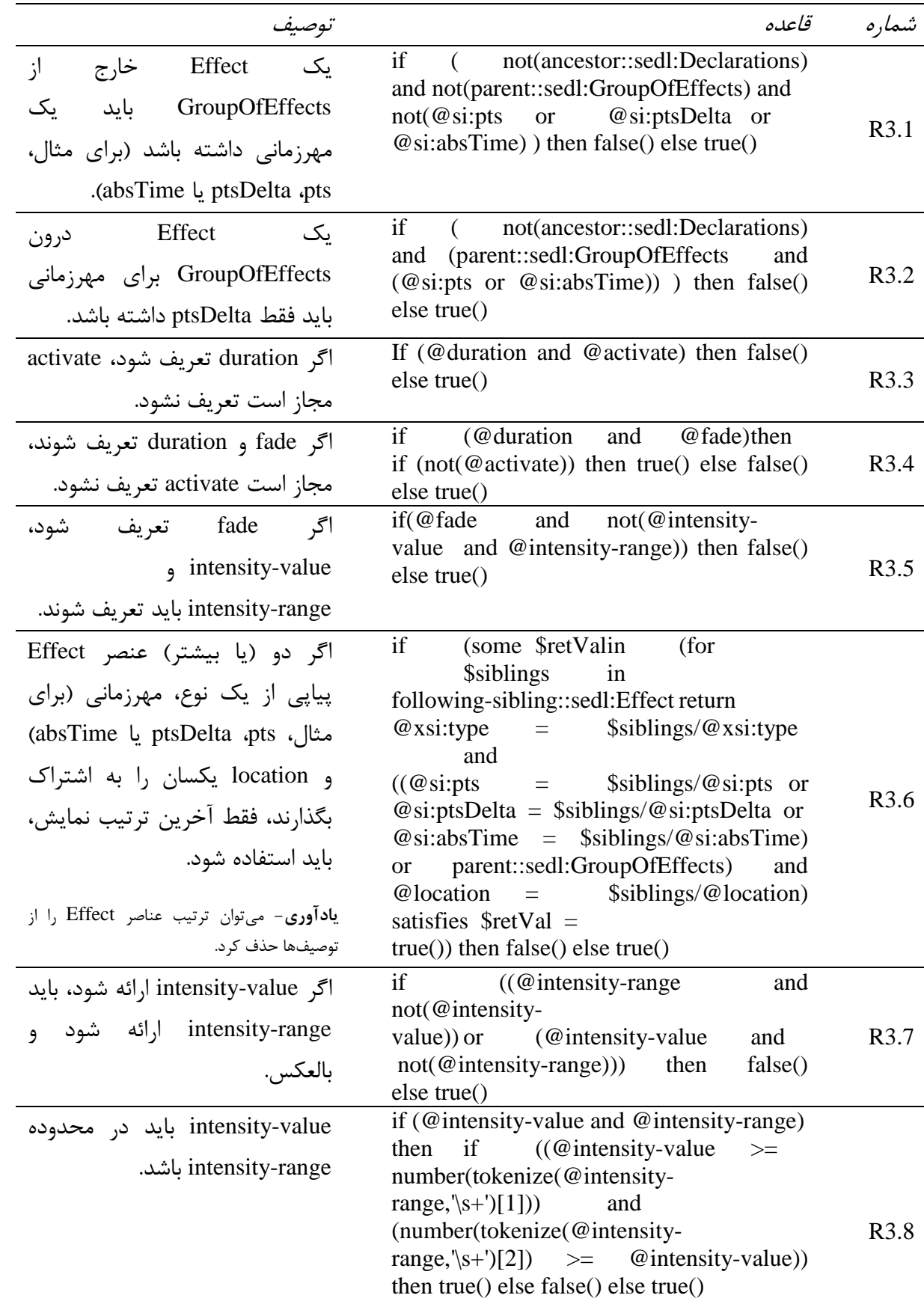

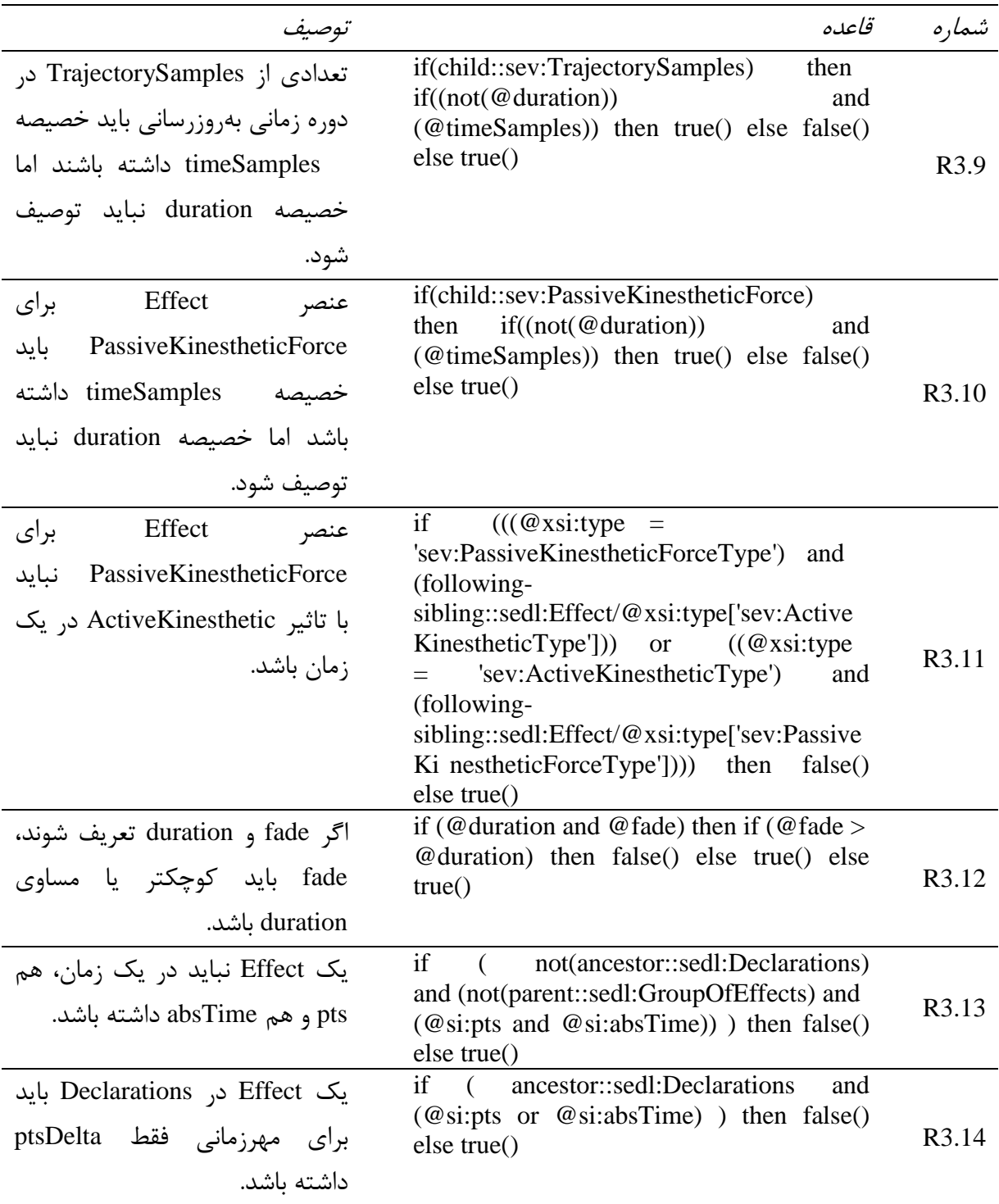

توصيف براى TrajectorySamples:

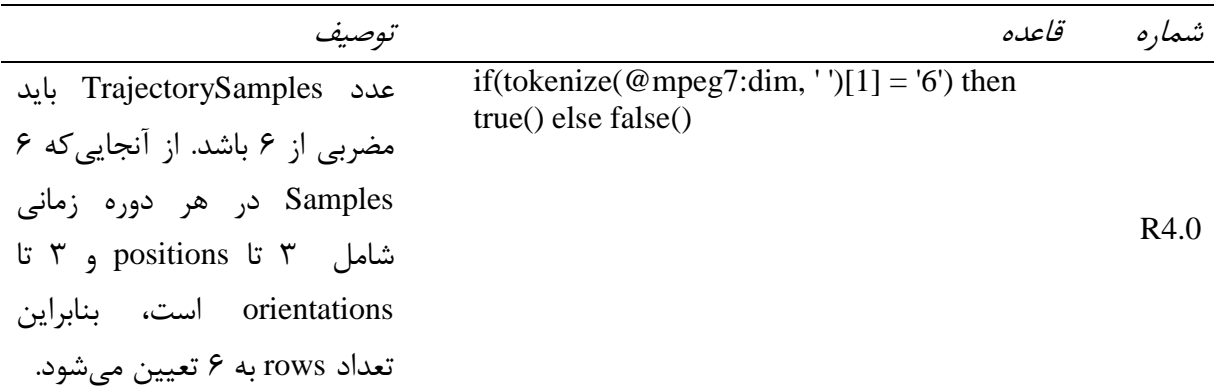

توصيف براى PassiveKinestheticForce:

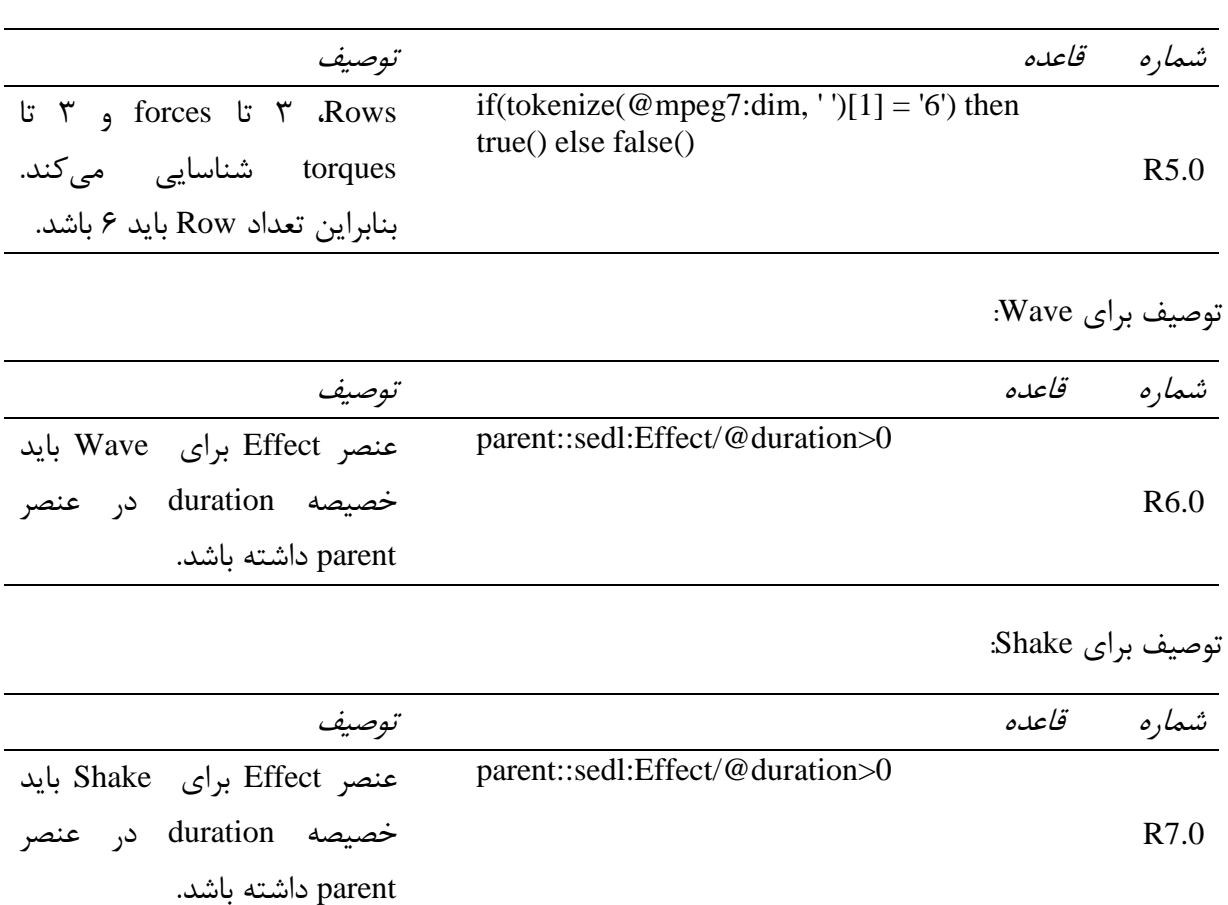

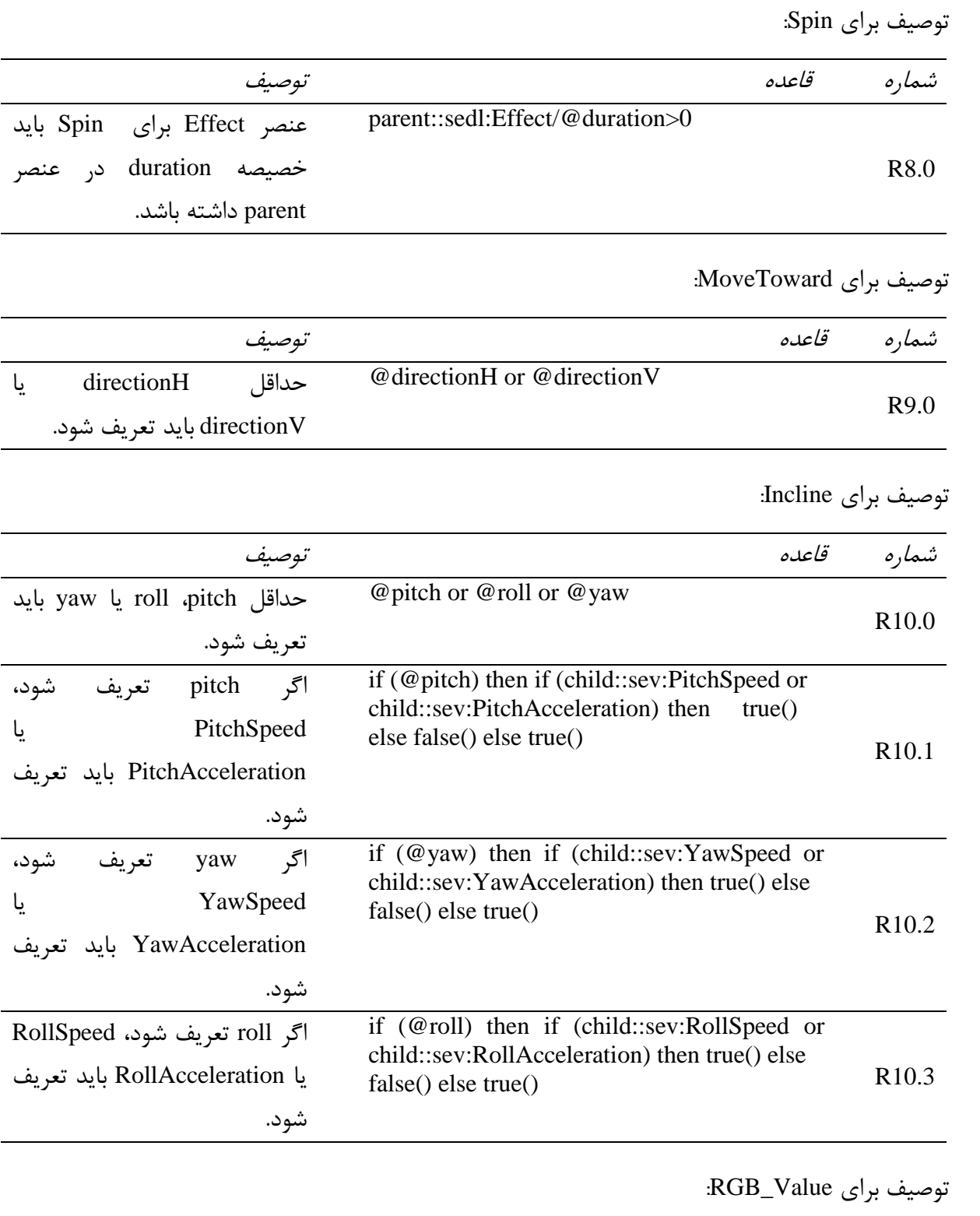

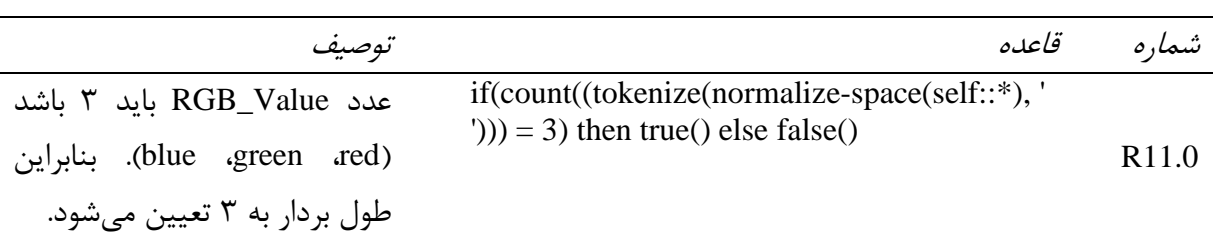

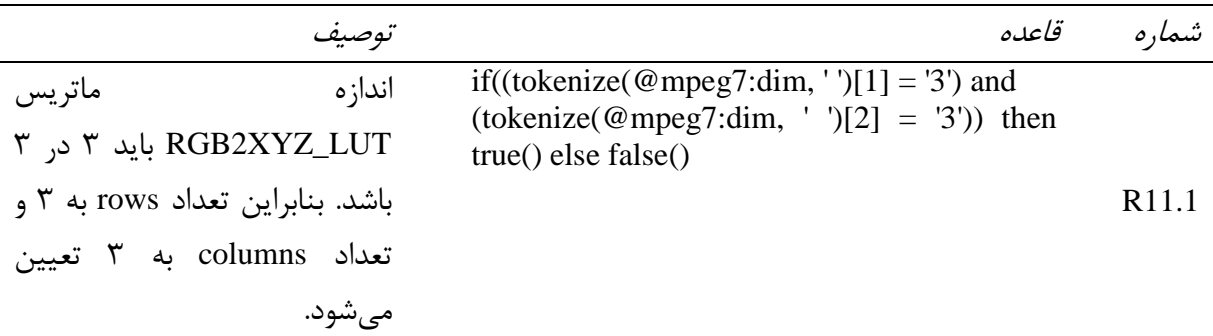

# توصيف براي RGBScalar\_Max:

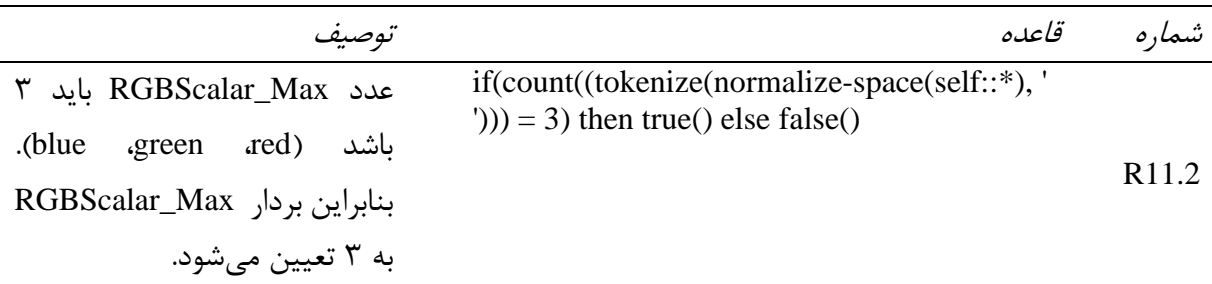

# توصيف براى Offset\_Value:

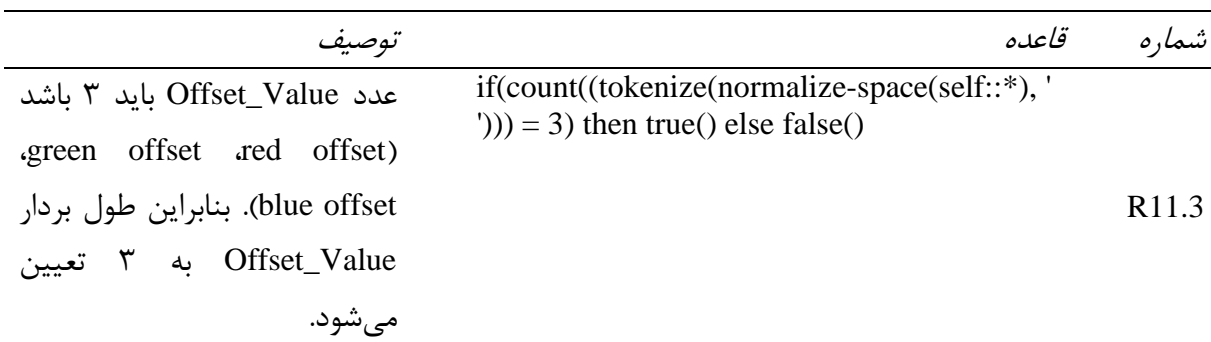

توصیف برای Gain\_Offset\_Gamma:

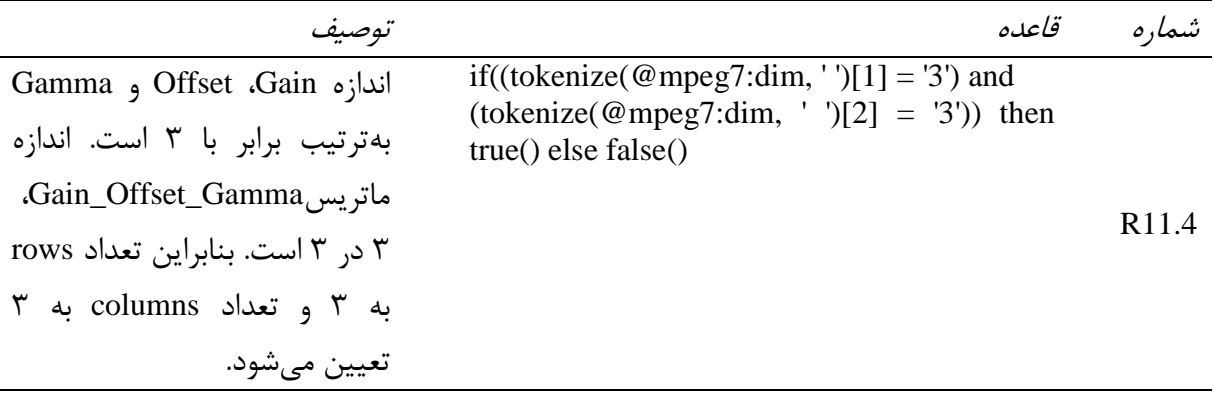

توصيف براى InverseLUT:

| توصيف                                                           | قاعده                                                                                                    | شماره             |
|-----------------------------------------------------------------|----------------------------------------------------------------------------------------------------|-------------------|
| اندازه ماتربس Inverse_LUT، ۳<br>در ۳ است. بنابراین تعداد rows   | if((tokenize(@mpeg7:dim, ')[1] = '3') and<br>(tokenize(@mpeg7:dim, ')[2] = '3')) then<br>$true()$ else false $()$ | R <sub>11.5</sub> |
| $\mathsf{y}$ به $\mathsf{y}$ و تعداد columns به<br>تعيين ميشود. |                                                                                                    |                   |

توصيف براى DCG\_Value:

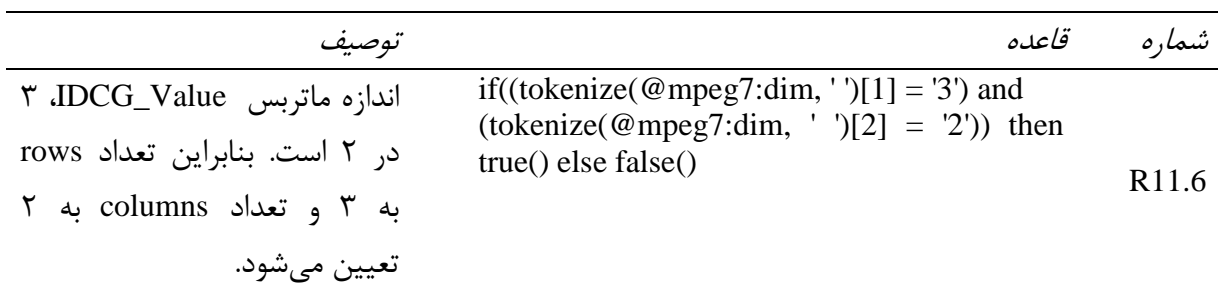

تَغ٘ف تطإ ReferenceEffect:

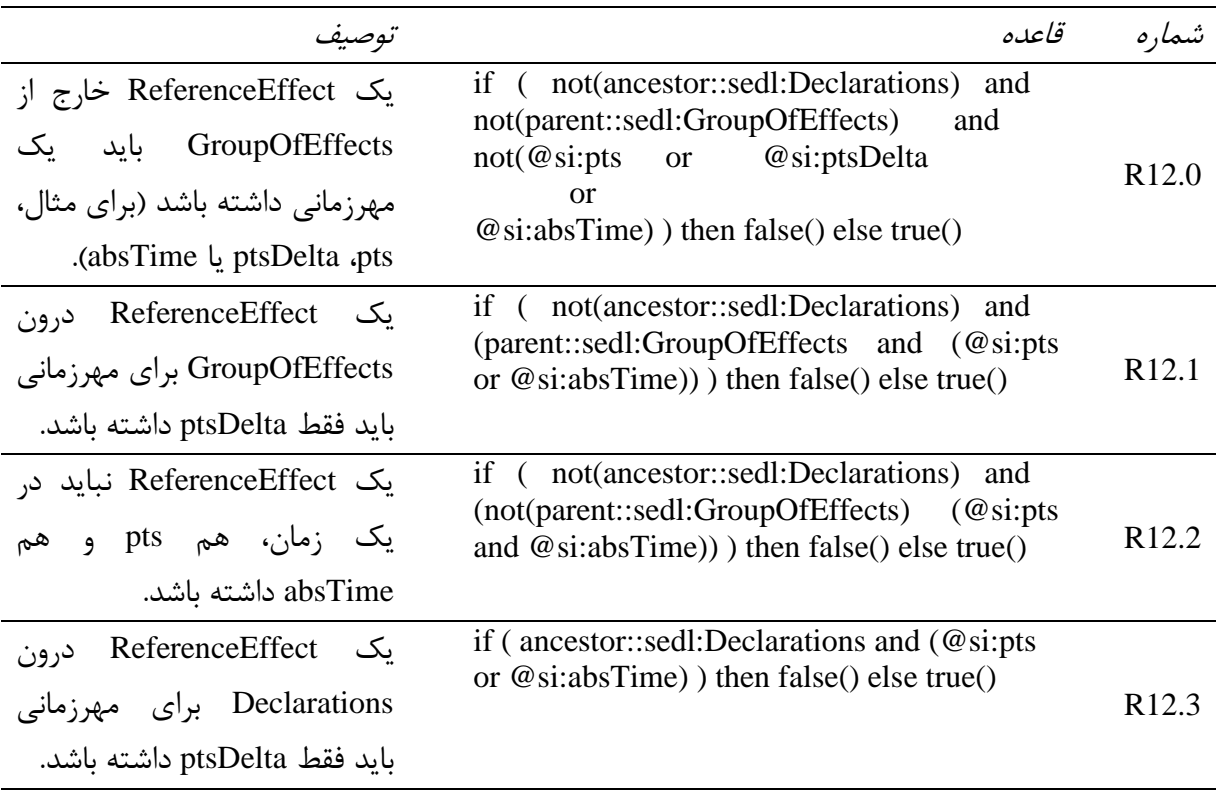

#### **1-1-2-5 تًصیف براي استاودارد 23005-5 IEC/ISO**

توصيف براي SensedInfo:

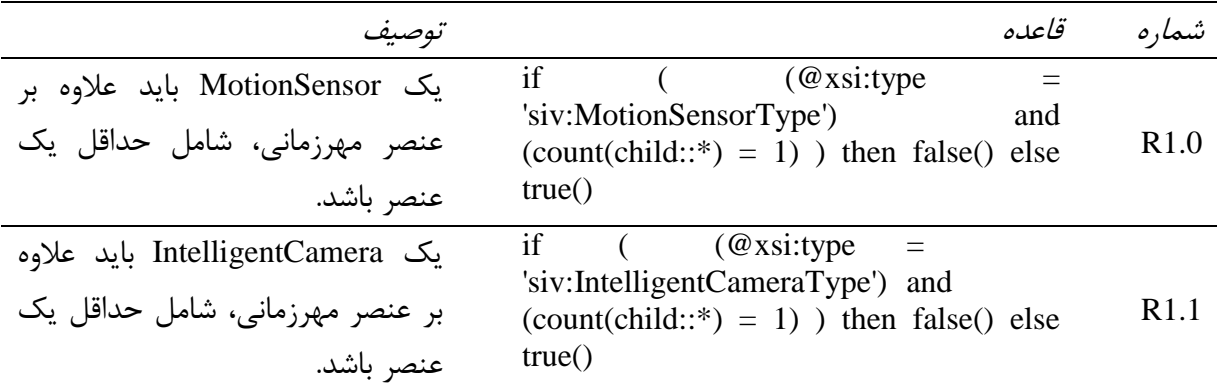

**4-1-2-5 تغییر طرح معتبرسازي** براى تغيير طرح معتبرسازي فرمانِهاى زير استفاده مىشوند.

**يادآوري**- طرح تغيير، schematron.xsd ناميده مي شود.

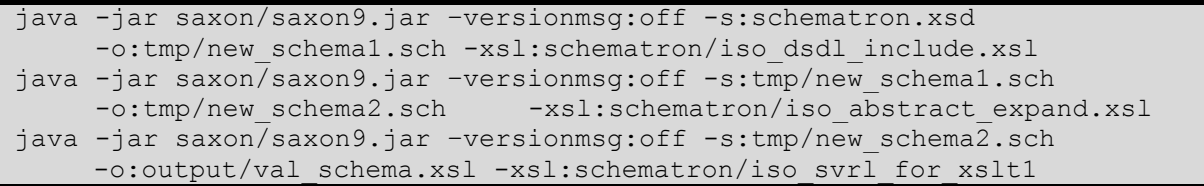

دو فرمان اول شمولها<sup>\</sup> و تجریدها<sup>۲</sup> را حل میکند. آخرین فرمان، شیوه تغییر زبان شیوه توسعهپذیر (XSLT) ٌ را تولید میکند که برای توصیف XML بهکار میرود.

**4-2-5 جريانَاي-بیت اوطباقي**

جريانِهاى-بيت انطباقي واقعي بهصورت زير سازماندهي مي شوند و مانند مثالٍها ارجاع مي شوند:

- 1) جريانهاى-بيت انطباقى توصيف XML
- ٢) فرمان براى معتبرسازي مثال (هم Schematron و هم نرمافزار انطباقي)
	- ۳) خروجي توليدي در حين معتبرسازي
	- ۴) توصيف خروجي غلط (قسمتهاي مرتبط)

1

<sup>1-</sup> Inclusions

<sup>2-</sup> Abstractions

<sup>3-</sup> eXtensible Stylesheet Language Transformation

**8-4-2-5 جريانَاي-بیت اوطباقي براي استاودارد 23005-2 IEC/ISO**

**8-8-4-2-5 مثال 8**

ex01.xml ، توصيف CIM معتبر را به همراه نتيجه در result\_ex01.xml نشان مى دهد. فرمانى كه براى آن استفاده میشود بهصورت زیر است:

java -jar saxon9.jar –versionmsg:off -s:schematron/examples/cidl/ex01.xml -o:schematron/output/cidl/result\_ex01.xml -xsl:schematron/output/val schema.xsl

فرمان براي ترمافزار انطباقي:

ant run –Dvalid=RULE -Dinput=schematron/examples/cidl/ex01.xml

**يادآوري-** لازم است كه ورودي همراه با مسير مطلق فراهم شود.

**2-8-4-2-5 مثال 2**

ex02.xml وتِّ CIM نامعتبر را به همراه نتيجه در result\_ex02.xml نشان مى دهد. خطا در VelocityCapability ،OrientationCapability ،PositionCapability ،SensorDeviceCapability ضخ AngularAccelerationCapability ٍ AccelerationCapability ،AngularVelocityCapability مے دهد. فرمانی که برای آن استفاده مے شود بهصورت زیر است:

java -jar saxon9.jar –versionmsg:off -s:schematron/examples/cidl/ex02.xml -o:schematron/output/cidl/result ex02.xml -xsl:schematron/output/val schema.xsl

فرمان براى نرمافزار انطباقى:

ant run –Dvalid=RULE -Dinput=schematron/examples/cidl/ex02.xml

**يادآوري**- لازم است كه ورودي همراه با مسير مطلق فراهم شود. خطاها در طی معتبرسازی در خطّهای ۴۰ تا ۴۶، خطّهای ۴۷ تا ۵۳، خطّهای ۵۶ تا ۶۲، خطّهای ۶۴ تا ۰۷، خطّهاى ۷۲ تا ۷۸، خطّهاى ۸۰ تا ۸۶، خطّهاى ۸۸ تا ۹۴، خطّهاى ۹۶ تا ۱۰۲ نشأن داده مى شود. توجِه شود که تمام خطاها مشابه اما براى قواعد آزمون متفاوت هستند. خطّهاى ۴۰ و ۴۱، خطّهاى۴۷ و ۴۸، خطّهای ۵۶ و ۵۷، خطّهای ۶۴ و ۶۵، خطّهای ۷۲ و ۷۳، خطّهای ۸۰ و ۸۱، خطّهای ۸۸ و ۸۹ و خطّهای ۹۶ و ۹۷ اظهارات ناموفق تعریف می کنند. همچنین آزمونی وجود دارد که ناموفق بوده و شرح داده مے شود:

"if [\(@minValue](mailto:@minValue) and [@maxValue\)](mailto:@maxValue) then if [\(@minValue](mailto:@minValue) > [@maxValue\)](mailto:@maxValue) then false() else true() else true()" .

پیام خطای زیر در خطّهای ۴۴، ۵۱، ۶۰، ۶۸، ۶۶، ۴۴، ۹۲ و ۱۰۰ تعریف می شود: "A minValue shall be less than or equal to a maxValue."

**1-8-4-2-5 مثال 1** ex03.xml، توصيف CIM معتبر را به همراه نتيجه در result\_ex03.xml نشان میٖدهد. فرمانی که برای ان استفاده میشود بهصورت زیر است:

java -jar saxon9.jar –versionmsg:off -s:schematron/examples/cidl/ex03.xml -o:schematron/output/cidl/result\_ex03.xml -xsl:schematron/output/val\_schema.xsl

فرمان براى نرمافزار انطباقى:

ant run –Dvalid=RULE -Dinput=schematron/examples/cidl/ex03.xml

**يادآوري**- لازم است كه ورودي همراه با مسير مطلق فراهم شود.

**4-8-4-2-5 مثال 4**

ex04.xml وتوصيف CIM نامعتبر را به همراه نتيجه در result\_ex04.xml نشان مي دهد. خطا در range رخ میِ دهد. فرمانی که برای آن استفاده میشود بهصورت زیر است:

java -jar saxon9.jar –versionmsg:off -s:schematron/examples/cidl/ex04.xml -o:schematron/output/cidl/result\_ex04.xml -xsl:schematron/output/val schema.xsl

فرمان براى نرمافزار انطباقى:

ant run –Dvalid=RULE -Dinput=schematron/examples/cidl/ex04.xml

**يادآوري-** لازم است كه ورودي همراه با مسير مطلق فراهم شود. خطا در طی معتبرسازی در خطّهای ۵۱ تا ۵۶ نشان داده می شود. خطّهای ۵۱ و ۵۲ اظهارات ناموفق تعريف مي كند. همچنين آزموني وجود دارد كه ناموفق بوده و شرح داده مي شود:

."if (child::scdv:XminValue > child::scdv:XmaxValue) then false() else true()"

خط ۵۴ پیام خطای زیر را تعریف می کند: "An XminValue shall be less than or equal to an XmaxValue." خطای دیگری در طی معتبرسازی در خطّهای ۵۷ تا ۶۲ نشان داده میشود. خطّهای ۵۷ و ۵۸ اظهارات

ناموفق تعريف مي كند. همچنين آزموني وجود دارد كه ناموفق بوده و شرح داده ميشود: "if (child::scdv:YminValue > child::scdv:YmaxValue) then false() else true()".

خط ۶۰ پیام خطای زیر را تعریف میکند: "An YminValue shall be less than or equal to an YmaxValue." خطاى ديگرى در طى معتبرسازى در خطّهاى ۶۳ تا ۶۸ نشان داده مى شود. خطّهاى ۶۳ و ۶۴ اظهارات

ناموفق تعريف مي كند. همچنين آزموني وجود دارد كه ناموفق بوده و شرح داده مي شود:

"if (child::scdv:ZminValue > child::scdv:ZmaxValue) then false() else true()".

خط ۶۶ پیام خطای زیر را تعریف می کند: "An ZminValue shall be less than or equal to an ZmaxValue." خطاى بعدى در طي معتبرسازي در خطهاى ۶۹ تا ۷۵ نشان داده مى شود. خطّهاى ۶۹ و ۷۰ اظهارات ناموفق تعريف مي كند. همچنين آزموني وجود دارد كه ناموفق بوده و شرح داده مي شود:

"if (child::scdv:XminValue > child::scdv:XmaxValue) then false() else true()".

خط ٧٣ پيام خطاي زير را تعريف مي كند: "An XminValue shall be less than or equal to an XmaxValue." خطای دیگری در طی معتبرسازی در خطّهای ۷۶ تا ۸۱ نشان داده می شود. خطّهای ۷۶ و ۷۷ اظهارات ناموفق تعريف مي كند. همچنين آزموني وجود دارد كه ناموفق بوده و شرح داده مي شود:

"if (child::scdv:YminValue > child::scdv:YmaxValue) then false() else true()".

خط ٧٩ پيام خطاي زير ١٫ تعريف مي كند: "An YminValue shall be less than or equal to an YmaxValue." خطای دیگری در طی معتبرسازی در خطّهای ۸۲ تا ۸۷ نشان داده می شود. خطّهای ۸۲ و ۸۳ اظهارات ناموفق تعريف مي كند. همچنين آزموني وجود دارد كه ناموفق بوده و شرح داده مي شود:

"if (child::scdv:ZminValue > child::scdv:ZmaxValue) then false() else true()".

خط ٨۵ پيام خطاي ; پر ,ا تعريف مي كند:

"A ZminValue shall be less than or equal to a ZmaxValue."

**5-8-4-2-5 مثال 5** ex05.xml وصيف CIM معتبر را به همراه نتيجه در result\_ex05.xml نشان مىدهد. فرمانى كه براى آن استفاده می شود بهصورت زیر است:

java -jar saxon9.jar –versionmsg:off -s:schematron/examples/cidl/ex05.xml -o:schematron/output/cidl/result\_ex05.xml -xsl:schematron/output/val schema.xsl

فرمان براي نرمافزار انطباقي:

ant run –Dvalid=RULE -Dinput=schematron/examples/cidl/ex05.xml

**يادآوري-** لازم است كه ورودي همراه با مسير مطلق فراهم شود.

**6-8-4-2-5 مثال 6**

ex06.xml وتِضيف CIM معتبر را به همراه نتيجه در result\_ex06.xml نشان می۵هد. خطا در OrientationRange رخ میدهد. فرمانی که برای آن استفاده میشود بهصورت زیر است:

java -jar saxon9.jar –versionmsg:off -s:schematron/examples/cidl/ex06.xml -o:schematron/output/cidl/result\_ex06.xml -xsl:schematron/output/val\_schema.xsl

ant run –Dvalid=RULE -Dinput=schematron/examples/cidl/ex06.xml

**يادآوري**- لازم است كه ورودي همراه با مسير مطلق فراهم شود. خطا در طی معتبرسازی در خطّهای ۵۱ تا ۵۶ نشان داده می شود. خطّهای ۵۱ و ۵۲ اظهارات ناموفق تعريف مي كند. همچنين آزموني وجود دارد كه ناموفق بوده و شرح داده مي شود:

"if (child::scdv:YawMin > child::scdv:YawMax) then false() else true()".

خط ۵۴ پیام خطای زیر را تعریف می کند: "An YawMin shall be less than or equal to an YawMax." خطای دیگری در طی معتبرسازی در خطّهای ۵۸ تا ۶۳ نشان داده میشود. خطّهای ۵۸ و ۵۹ اظهارات

ناموفق تعريف ميكند. همچنين آزموني وجود دارد كه ناموفق بوده و شرح داده ميشود: "if (child::scdv:PitchMin > child::scdv:PitchMax) then false() else true()".

خط ۶۱ پیام خطای زیر را تعریف می کند:

"A PitchMin shall be less than or equal to a PitchMax." خطاى ديگرى در طى معتبرسازى در خطّهاى ۶۴ تا ۶۹ نشان داده مى شود. خطّهاى ۶۴ و ۶۵ اظهارات ناموفق تعريف مي كند. همچنين آزموني وجود دارد كه ناموفق بوده و شرح داده مي شود:

"if (child::scdv:RollMin > child::scdv:RollMax) then false() else true()".

خط ۶۷ پیام خطای زیر را تعریف میکند: "A RollMin shall be less than or equal to a RollMax."

خطای بعدی در طی معتبرسازی در خطّهای ۷۰ تا ۷۶ نشان داده میشود. خطّهای ۷۰ و ۷۱ اظهارات ناموفق تعريف مي كند. همچنين آزموني وجود دارد كه ناموفق بوده و شرح داده مي شود: "if (child::scdv:YawMin > child::scdv:YawMax) then false() else true()".

خط ٧۴ پيام خطاي زير را تعريف مي كند: "An YawMin shall be less than or equal to an YawMax." خطای دیگری در طی معتبرسازی در خطّهای ۷۷ تا ۸۲ نشان داده می شود. خطّهای ۷۷ و ۷۸ اظهارات ناموفق تعريف مي كند. همچنين آزموني وجود دارد كه ناموفق بوده و شرح داده مي شود:

"if (child::scdv: PitchMin > child::scdv: PitchMax) then false() else true()".

خط ۸۰ پیام خطای زیر ۱٫ تعریف مے کند: "A PitchMin shall be less than or equal to a PitchMax." خطای دیگری در طی معتبرسازی در خطّهای ۸۳ تا ۸۸ نشان داده می شود. خطّهای ۸۳ و ۸۴ اظهارات ناموفق تعريف ميكند. همچنين آزموني وجود دارد كه ناموفق بوده و شرح داده ميشود:

"if (child::scdv:RollMin > child::scdv:RollMax) then false() else true()" .

خط ۸۶ پیام خطای زیر را تعریف مے کند: "A RollMin shall be less than or equal to a RollMax."

**7-8-4-2-5 مثال 7** ex07.xml، توصيف CIM معتبر را به همراه نتيجه در result\_ex07.xml نشان میٍ دهد. فرمانی که برای ان استفاده میشود بهصورت زیر است:

java -jar saxon9.jar –versionmsg:off -s:schematron/examples/cidl/ex07.xml -o:schematron/output/cidl/result\_ex07.xml -xsl:schematron/output/val schema.xsl

فرمان براى نرمافزار انطباقى:

ant run –Dvalid=RULE -Dinput=schematron/examples/cidl/ex07.xml

**يادآوري**- لازم است كه ورودي همراه با مسير مطلق فراهم شود.

**2-4-2-5 جريانَاي-بیت اوطباقي براي استاودارد 23005-3 IEC/ISO**

**8-2-4-2-5 مثال 8**

ex01.xml، توصيف SEM معتبر را به همراه نتيجه در result\_ex01.xml نشان میٍ دهد. فرمانی که برای آن استفاده می شود بهصورت زیر است:

java -jar saxon9.jar –versionmsg:off -s:schematron/examples/sedl/ex01.xml -o:schematron/output/sedl/result\_ex01.xml -xsl:schematron/output/val schema.xsl

فرمان براى نرمافزار انطباقى:

ant run –Dvalid=RULE -Dinput=schematron/examples/sedl/ex01.xml

**يادآوري**- لازم است كه ورودي همراه با مسير مطلق فراهم شود.

**2-2-4-2-5 مثال 2**

ex02.xml وتَغْض SEM نامعتبر را به همراه نتيجه در result\_ex02.xml نشان مى دهد. خطا در GroupOfEffects رخ می دهد. فرمانی که برای آن استفاده می شود بهصورت زیر است:

java -jar saxon9.jar –versionmsg:off -s:schematron/examples/sedl/ex02.xml -o:schematron/output/sedl/result\_ex02.xml -xsl:schematron/output/val schema.xsl

فرمان براى نرمافزار انطباقى:

ant run –Dvalid=RULE -Dinput=schematron/examples/sedl/ex02.xml

**يادآوري**- لازم است كه ورودي همراه با مسير مطلق فراهم شود. خطا در طی معتبرسازی در خطّهای ۵۱ تا ۵۷ نشان داده می شود. خطّهای ۵۱ و ۵۲ اظهارات ناموفق تعريف مے كند. همچنين آزمونے، وجود دارد كه ناموفق بوده و شرح داده مے شود:

"if ( not[\(parent::sedl:Declarations\)](mailto:@si:pts) and not(@si:pts or [@si:ptsDelta](mailto:@si:ptsDelta) or [@si:absTime\)](mailto:@si:absTime) ) then false() else true()".

خط ۵۵ پیام خطای زیر ,ا تعریف مے کند:

"A GroupOfEffects outside of a Declarations shall have a timestamp (i.e., pts, ptsDelta, or absTime)."

**1-2-4-2-5 مثال 1** ex03.xml توصيف SEM نامعتبر را به همراه نتيجه در result\_ex03.xml نشان می دهد. خطا در Effect رخ مے،دهد. فرمانی که برای آن استفاده مے،شود بهصورت زیر است:

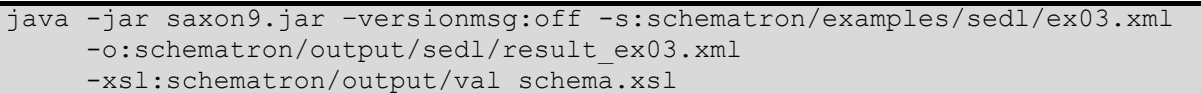

فرمان براى نرمافزار انطباقى:

ant run –Dvalid=RULE -Dinput=schematron/examples/sedl/ex03.xml

**يادآوري-** لازم است كه ورودي همراه با مسير مطلق فراهم شود. خطا در طی معتبرسازی در خطّهای ۵۳ تا ۵۹ نشان داده می شود. خطّهای ۵۳ و ۵۴ اظهارات ناموفق تعريف مي كند. همچنين آزموني وجود دارد كه ناموفق بوده و شرح داده ميشود:

"if ( not(ancestor::sedl:Declarations) and (parent::sedl:GroupOfEffects and [\(@si:pts](mailto:@si:pts) or [@si:absTime\)\)](mailto:@si:absTime) ) then false() else true()" .

خط ۵۷ پیام خطای زیر را تعریف مے کند:

"An Effect within a GroupOfEffects shall have only a ptsDelta for a timestamp."

**4-2-4-2-5 مثال 4**

ex04.xml توصيف SEM نامعتبر را به همراه نتيجه در result\_ex04.xml نشان می دهد. خطا در Effect رخ مے دھد. فرمانے که برای آن استفادہ مے شود بهصورت زیر است:

java -jar saxon9.jar –versionmsg:off -s:schematron/examples/sedl/ex04.xml -o:schematron/output/sedl/result\_ex04.xml -xsl:schematron/output/val schema.xsl

فرمان براى نرمافزار انطباقى:

ant run –Dvalid=RULE -Dinput=schematron/examples/sedl/ex04.xml

**يادآوري**- لازم است كه ورودي همراه با مسير مطلق فراهم شود. خطا در طی معتبرسازی در خطهای ۵۲ تا ۵۸ نشان داده میشود. خطهای ۵۲ و ۵۳ اظهارات ناموفق تعريف مي كند. همچنين آزموني وجود دارد كه ناموفق بوده و شرح داده مي شود:

@fade or @activate or @duration" ."

خط ۵۷ پیام خطای زیر را تعریف می کند:

"At least activate, duration, or fade shall be defined"

**5-2-4-2-5 مثال 5**

ex05.xml تَغنان می دهد. خطا در mesult\_ex05.xml تشان میدهد. خطا در Effect رخ مے دھد. فرمانی که برای آن استفاده مے شود بهصورت زیر است:

```
java -jar saxon9.jar –versionmsg:off -s:schematron/examples/sedl/ex05.xml
     -o:schematron/output/sedl/result_ex05.xml
    -xsl:schematron/output/val schema.xsl
```
فرمان براى نرمافزار انطباقى:

ant run –Dvalid=RULE -Dinput=schematron/examples/sedl/ex05.xml

**يادآوري**- لازم است كه ورودي همراه با مسير مطلق فراهم شود. خطا در طی معتبرسازی در خطهای ۵۲ تا ۵۸ نشان داده میشود. خطهای ۵۲ و ۵۳ اظهارات ناموفق تعريف مي كند. همچنين آزموني وجود دارد كه ناموفق بوده و شرح داده مي شود:

"if (not(ancestor::sedl:Declarations) and not(ancestor::sedl:Declarations) and not(@si:pts or @si:ptsDelta or @si:absTime) ) then false() else true()"

خط ۵۶ پیام خطای زیر را تعریف مے کند: "An Effect outside of a GroupOfEffects shall have a timestamp (i.e., pts, ptsDelta, or absTime)."

## **6-2-4-2-5 مثال 6**

ex06.xml توصيف SEM نامعتبر را به همراه نتيجه در result\_ex06.xml نشان می دهد. خطا در Effect رخ میٖدهد. فرمانی که برای آن استفاده می شود بهصورت زیر است:

```
java -jar saxon9.jar –versionmsg:off -s:schematron/examples/sedl/ex06.xml
    -o:schematron/output/sedl/result_ex06.xml
    -xsl:schematron/output/val schema.xsl
```
فرمان براى نرمافزار انطباقى:

ant run –Dvalid=RULE -Dinput=schematron/examples/sedl/ex06.xml

**يادآوري**- لازم است كه ورودي همراه با مسير مطلق فراهم شود.

دو خطا در طی معتبرسازی در خطّهای ۵۲ تا ۵۸ و خطّهای ۵۹ تا ۶۴ نشان داده میشود. خطّهای ۵۲ و ۵۳ اولين اظْهارات ناموفق تعريف مي كند. همچنين آزموني وجود دارد كه ناموفق بوده و شرح داده مي شود: "if [\(@duration](mailto:@duration) and [@activate\)](mailto:@activate) then false() else true()".

خط ۵۶ پیام خطای زیر را تعریف می کند:

"If duration is defined activate may not be defined."

خطّهاى ۵۹ و ۶۰ دومين اظهار ناموفق را تعريف مي كند. آزمون عبارتست از: "if [\(@duration](mailto:@duration) and [@fade\)](mailto:@fade) then if [\(not\(@activate\)\)](mailto:@activate) then true() else false() else true()".

خط ۶۴ پیام خطای زیر را تعریف مے کند:

"If fade and duration are defined activate may not be defined."

**7-2-4-2-5 مثال 7**

ex07.xml تَوصيف SEM نامعتبر را به همراه نتيجه در result\_ex07.xml نشان مى دهد. خطا در Effect رخ مے دھد. فرمانی که برای آن استفاده مے شود بهصورت زیر است:

```
java -jar saxon9.jar –versionmsg:off -s:schematron/examples/sedl/ex07.xml
     -o:schematron/output/sedl/result_ex07.xml
    -xsl:schematron/output/val schema.xsl
```
فرمان براى نرمافزار انطباقى:

ant run –Dvalid=RULE -Dinput=schematron/examples/sedl/ex07.xml

**يادآوري**- لازم است كه ورودي همراه با مسير مطلق فراهم شود. خطا در طی معتبرسازی در خطّهای ۵۲ تا ۵۸ نشان داده می شود. خطّهای ۵۲ و ۵۳ اظهارات ناموفق تعريف مي كند. همچنين آزموني وجود دارد كه ناموفق بوده و شرح داده مے شود:

"if [\(@fade](mailto:@fade) and [not\(@intensity-value](mailto:@intensity-value) and [@intensity-](mailto:@intensity-)range)) then false() else true()".

خط ۵۶ پیام خطای زیر را تعریف می کند: "If fade is defined intensity-value and intensity-range shall be defined."

**8-2-4-2-5 مثال 8** ex08.xml توصيف SEM نامعتبر را به همراه نتيجه در result\_ex08.xml نشان مى دهد. خطا در Effect رخ مے دھد. فرمانی که برای آن استفاده مے شود بهصورت زیر است:

java -jar saxon9.jar –versionmsg:off -s:schematron/examples/sedl/ex08.xml -o:schematron/output/sedl/result\_ex08.xml -xsl:schematron/output/val schema.xsl

فرمان براى نرمافزار انطباقى:

ant run –Dvalid=RULE -Dinput=schematron/examples/sedl/ex08.xml

**يادآوري**- لازم است كه ورودي همراه با مسير مطلق فراهم شود. خطا در طی معتبرسازی در خطّهای ۵۲ تا ۵۸ نشان داده می شود. خطّهای ۵۲ و ۵۳ اظهارات ناموفق تعريف مي كند. همچنين آزموني وجود دارد كه ناموفق بوده و شرح داده ميشود:

"if (some \$retVal in (for \$siblings in following- sibling::sedl: Effect return  $@xsi:type =$  $@xsi:type =$  $\text{Ssilings}(\textcircled{a} \text{xsi:type and } ((\textcircled{a} \text{is:pts } = \textcircled{s} \text{isibilings}/\textcircled{a} \text{si:pts } \textcircled{o} \text{si:ptsDelta} = \textcircled{b}$ [\\$siblings/@si:ptsDelta](mailto:@si:ptsDelta) or [@si:absTime](mailto:@si:absTime) = [\\$siblings/@si:absTime\)](mailto:@si:absTime) or parent::sedl:GroupOfEffects) and [@location](mailto:@location) =  $\sin\theta$  =  $\sin\theta$ true()) then false() else true()".

خط ۵۶ پیام خطای زیر را تعریف می کند:

"A GroupOfEffects outside of a Declarations shall have a timestamp (i.e., pts, ptsDelta, or absTime)."

**9-2-4-2-5 مثال 9**

ex09.xml توصيف SEM نامعتبر را به همراه نتيجه در result\_ex09.xml نشان مىدهد. خطا در SEM رخ مے دهد. فرمانی که برای آن استفاده مے شود بهصورت زیر است:

java -jar saxon9.jar –versionmsg:off -s:schematron/examples/sedl/ex09.xml -o:schematron/output/sedl/result\_ex09.xml -xsl:schematron/output/val schema.xsl

فرمان براى نرمافزار انطباقى:

ant run –Dvalid=RULE -Dinput=schematron/examples/sedl/ex09.xml

**يادآوري**- لازم است كه ورودي همراه با مسير مطلق فراهم شود. خطا در طے معتبرسازی در خطّهای ۴۹ تا ۵۵ نشان داده میشود. خطّهای ۴۹ و ۵۰ اظهارات ناموفق تعريف مي كند. همچنين آزموني وجود دارد كه ناموفق بوده و شرح داده مي شود:

["@si:timeScale"](mailto:@si:timeScale) .

خط ۵۳ پیام خطای زیر ,ا تعریف مے کند:

"The SEM element shall have a timeScale attribute."

**81-2-4-2-5 مثال 81** ex10.xml توصيف SEM نامعتبر را به همراه نتيجه در result\_ex10.xml نشان مىدهد. خطا در Effect رخ مے دھد. فرمانی که برای آن استفاده مے شود بهصورت زیر است:

java -jar saxon9.jar –versionmsg:off -s:schematron/examples/sedl/ex10.xml -o:schematron/output/sedl/result\_ex10.xml -xsl:schematron/output/val schema.xsl

فرمان براى نرمافزار انطباقى:

ant run –Dvalid=RULE -Dinput=schematron/examples/sedl/ex10.xml

**يادآوري**- لازم است كه ورودي همراه با مسير مطلق فراهم شود. خطا در طی معتبرسازی در خطّهای ۵۶ تا ۶۲ نشان داده می شود. خطّهای ۵۶ و ۵۷ اظهارات ناموفق تعريف مي كند. همچنين آزموني وجود دارد كه ناموفق بوده و شرح داده مي شود:

"@fade or @activate or @duration ".

خط ۶۰ پیام خطای زیر را تعریف مے کند:

"At least activate, duration, or fade shall be defined ."

**88-2-4-2-5 مثال 88** ex11.xml توصيف SEM نامعتبر را به همراه نتيجه در result\_ex11.xml نشان می۵هد. خطا در Effect رخ میدهد. فرمانی که برای آن استفاده میشود بهصورت زیر است:

java -jar saxon9.jar –versionmsg:off -s:schematron/examples/sedl/ex11.xml -o:schematron/output/sedl/result\_ex11.xml -xsl:schematron/output/val schema.xsl

فرمان براى نرمافزار انطباقى:

ant run –Dvalid=RULE -Dinput=schematron/examples/sedl/ex11.xml

**يادآوري**- لازم است كه ورودي همراه با مسير مطلق فراهم شود. دو خطا در طے معتبرسازی در خطّهای ۵۲ تا ۵۸ و خطّهای ۵۹ تا ۶۵ نشان داده مے شود. خطّهای ۵۲ و ۵۳ اولين اظْهارات ناموفق تعريف مي كند. همچنين آزموني وجود دارد كه ناموفق بوده و شرح داده مي شود: ["if \(\(@intensity-range](mailto:@intensity-range) and [not\(@intensity-value\)\)](mailto:@intensity-value) or [\(@intensity-value](mailto:@intensity-value) and [not\(@intensity](mailto:@intensity-range)[range\)\)\)](mailto:@intensity-range) then false() else true()".

خط ۵۶ پیام خطای زیر را تعریف می کند:

"If intensity-value is present, intensity-range must be present and vice versa."

دومين اظهار در خطّهاى ۵۹ و ۶۰ تعريف مىشود. آزمون عبارت بود از: ["if](mailto:@intensity-) ((@intensity-range and not(@intensity-value)) or (@intensity- value and [not\(@intensity](mailto:@intensity-range)[range\)\)\)](mailto:@intensity-range) then false() else true()".

خط ۶۳ پیام خطای زیر ,ا تعریف می کند:

"If intensity-value is present, intensity-range must be present and vice versa."

**82-2-4-2-5 مثال 82** ex12.xml توصيف SEM نامعتبر را به همراه نتيجه در result\_ex12.xml نشان می دهد. خطا در Effect رخ مے دھد. فرمانی که برای آن استفاده مے شود بهصورت زیر است:

```
java -jar saxon9.jar –versionmsg:off -s:schematron/examples/sedl/ex12.xml
     -o:schematron/output/sedl/result_ex12.xml
     -xsl:schematron/output/val schema.xsl
```
فرمان براي نرمافزار انطباقي:

ant run –Dvalid=RULE -Dinput=schematron/examples/sedl/ex12.xml

**يادآوري**- لازم است كه ورودي همراه با مسير مطلق فراهم شود.

خطا در طی معتبرسازی در خطّهای ۵۲ تا ۵۸ نشان داده می شود. خطّهای ۵۲ و ۵۳ اظهارات ناموفق تعريف مي كند. همچنين آزموني وجود دارد كه ناموفق بوده و شرح داده ميشود:

"if [\(@intensity-value](mailto:@intensity-value) and [@intensity-range\)](mailto:@intensity-range) then if [\(](mailto:@intensity-value)(@intensity-value number(tokenize(@intensity-range,\s+')[1])) an[d](mailto:@intensity-range) (number(tokenize(@intensity-range,'\s+')[2]) > [=](mailto:@intensity-value) @intensity-value)) then true() else false() else true()".

خط ۵۶ پیام خطای زیر را تعریف می کند:

"The intensity-value must be within the intensity-range."

**81-2-4-2-5 مثال 81**

ex13.xml توصيف SEM نامعتبر را به همراه نتيجه در result\_ex13.xml نشان مى دهد. خطا در TrajectorySamples رخ می $\zeta$ هد. فرمانی که برای آن استفاده می شود بهصورت زیر است:

java -jar saxon9.jar –versionmsg:off -s:schematron/examples/sedl/ex13.xml -o:schematron/output/sedl/result\_ex13.xml -xsl:schematron/output/val schema.xsl

فرمان براى نرمافزار انطباقى:

ant run –Dvalid=RULE -Dinput=schematron/examples/sedl/ex13.xml

**يادآوري**- لازم است كه ورودي همراه با مسير مطلق فراهم شود. خطا در طی معتبرسازی در خطهای ۵۴ تا ۶۰ نشان داده میشود. خطهای ۵۴ و ۵۵ اظهارات ناموفق تعريف مي كند. همچنين آزموني وجود دارد كه ناموفق بوده و شرح داده مي شود: "if (toke[nize\(@mpeg7:dim,](mailto:@mpeg7:dim) ')[1] = '6') then true() else false())" خط ۵۸ پیام خطای زیر را تعریف مے کند:

"A number of trajectory samples must be in multiples of 6 since 6 samples include three positions and three orientations at each period Therefore number of rows are fixed to 6."

#### **84-2-4-2-5 مثال 84**

ex14.xml توصيف SEM نامعتبر را به همراه نتيجه در result\_ex14.xml نشان مى دهد. خطا در TrajectorySamples رخ میٍ دهد. فرمانی که برای آن استفاده می شود بهصورت زیر است:

```
java -jar saxon9.jar –versionmsg:off -s:schematron/examples/sedl/ex14.xml
     -o:schematron/output/sedl/result_ex14.xml
     -xsl:schematron/output/val schema.xsl
```
فرمان براي نرمافزار انطباقي:

ant run –Dvalid=RULE -Dinput=schematron/examples/sedl/ex14.xml

**يادآوري**- لازم است كه ورودي همراه با مسير مطلق فراهم شود. خطا در طے معتبرسازی در خطّهای ۵۳ تا ۵۸ نشان داده مے شود. خطّهای ۵۳ و ۵۴ اظهارات ناموفق تعريف مي كند. همچنين آزموني وجود دارد كه ناموفق بوده و شرح داده مي شود:

"if(child::sev:TrajectorySamples) the[n](mailto:@duration) [if\(\(not\(@duration\)\)](mailto:@duration) an[d](mailto:@timeSamples) (@timeSamples)) then true() else false() else true()" .

خط ۵۶ پیام خطای زیر را تعریف می کند:

"A number of trajectory samples at an update period must have a timeSamples attribute, but duration attribute must not be described."

#### **85-2-4-2-5 مثال 85**

ex15.xml وتوصيف SEM نامعتبر را به همراه نتيجه در result\_ex15.xml نشان مىدهد. خطا در TrajectorySamples رخ میٍدهد. فرمانی که برای آن استفاده میشود بهصورت زیر است:

java -jar saxon9.jar –versionmsg:off -s:schematron/examples/sedl/ex15.xml -o:schematron/output/sedl/result\_ex15.xml -xsl:schematron/output/val schema.xsl

فرمان براى نرمافزار انطباقى:

ant run –Dvalid=RULE -Dinput=schematron/examples/sedl/ex15.xml

**يادآوري**- لازم است كه ورودي همراه با مسير مطلق فراهم شود. خطا در طے معتبرسازی در خطّهای ۵۲ تا ۵۸ نشان داده مے شود. خطّهای ۵۲ و ۵۳ اظهارات ناموفق تعريف مي كند. همچنين آزموني وجود دارد كه ناموفق بوده و شرح داده مي شود:

"if(child::sev:TrajectorySamples) the[n](mailto:@duration) if((not(@duration)) and [\(@timeSamples\)\)](mailto:@timeSamples) then true() else false() else true()"

خط ۵۶ پیام خطای زیر را تعریف میکند:

"A number of trajectory samples at an update period must have a timeSamples attribute, but duration attribute must not be described.<sup>\*</sup>

**86-2-4-2-5 مثال 86**

ex16.xml وتِ تِوصيف SEM نامعتبر را به همراه نتيجه در result\_ex16.xml نشان مى دهد. خطا در PassiveKinestheticForce رخ مىدهد. فرمانى كه براى آن استفاده مىشود بهصورت زير است:

java -jar saxon9.jar –versionmsg:off -s:schematron/examples/sedl/ex16.xml -o:schematron/output/sedl/result\_ex16.xml -xsl:schematron/output/val schema.xsl

فرمان براى نرمافزار انطباقى:

ant run –Dvalid=RULE -Dinput=schematron/examples/sedl/ex16.xml

**يادآوري**- لازم است كه ورودي همراه با مسير مطلق فراهم شود. خطا در طے معتبرسازی در خطّهای ۵۵ تا ۶۱ نشان داده مے شود. خطّهای ۵۵ و ۵۶ اظهارات ناموفق تعريف مي كند. همچنين آزموني وجود دارد كه ناموفق بوده و شرح داده مي شود: "if (toke[nize\(@mpeg7:dim,](mailto:@mpeg7:dim) '')[1] = '6') then true() else false())".

خط ۵۹ پیام خطای زیر را تعریف میکند: "Rows indicate 3 forces and 3 torques. Therefore, the number of row must be '6'."

**87-2-4-2-5 مثال 87** ex17.xml توصيف SEM نامعتبر را به همراه نتيجه در result\_ex17.xml نشان مى دهد. خطا در PassiveKinestheticForce رخ میٍ دهد. فرمانی که برای آن استفاده می شود بهصورت زیر است:

فرمان براى نرمافزار انطباقى:

ant run –Dvalid=RULE -Dinput=schematron/examples/sedl/ex17.xml

**يادآوري**- لازم است كه ورودي همراه با مسير مطلق فراهم شود. خطا در طے ،معتبرسازی در خطّهای ۵۲ تا ۵۸ نشان داده می شود. خطّهای ۵۲ و ۵۳ اظهارات ناموفق تعريف مي كند. همچنين آزموني وجود دارد كه ناموفق بوده و شرح داده مي شود: "if(child::sev:PassiveKinestheticForce) the[n](mailto:@duration) if((not(@duration)) and [\(@timeSamples\)\)](mailto:@timeSamples)

then true() else false() else true() "

خط ۵۶ پیام خطای زیر را تعریف مے کند:

"Passive kinesthetic force effect element must have a timeSamples attribute in parent element, but duration attribute must not be described."

## **88-2-4-2-5 مثال 88**

ex18.xml توصيف SEM نامعتبر را به همراه نتيجه در result\_ex18.xml نشان می۵هد. خطا در PassiveKinestheticForce رخ می دهد. فرمانی که برای آن استفاده می شود بهصورت زیر است:

java -jar saxon9.jar –versionmsg:off -s:schematron/examples/sedl/ex18.xml -o:schematron/output/sedl/result\_ex18.xml -xsl:schematron/output/val schema.xsl

فرمان براى نرمافزار انطباقى:

ant run –Dvalid=RULE -Dinput=schematron/examples/sedl/ex18.xml

**يادآوري**- لازم است كه ورودي همراه با مسير مطلق فراهم شود. خطا در طی معتبرسازی در خطهای ۵۲ تا ۵۸ نشان داده میشود. خطهای ۵۲ و ۵۳ اظهارات ناموفق تعريف مي كند. همچنين آزموني وجود دارد كه ناموفق بوده و شرح داده مي شود:

"if  $(((@xsi:type = 'sev:PassiveKinestheticForceType')$  and [\(following](mailto:@xsi:type)[sibling::sedl:Effect/@xsi:type\['sev:ActiveKinestheticType'\]\)\)](mailto:@xsi:type) o[r](mailto:@xsi:type)  $((@xsi:type$ 'sev:ActiveKinestheticType') and (followingsibling::sedl:Effect/@xsi:type['sev:PassiveKinestheticForceType']))) then false() else true()" خط ۵۶ پیام خطای زیر را تعریف می کند:

"Passive kinesthetic force effect element must not be described with active kinesthetic effect at the same time."

**89-2-4-2-5 مثال 89** ex19.xml توصيف SEM نامعتبر را به همراه نتيجه در result\_ex19.xml نشان مىدهد. فرمانى كه براى آن استفاده مے شود بهصورت زیر است:

فرمان براى نرمافزار انطباقى:

ant run –Dvalid=RULE -Dinput=schematron/examples/sedl/ex19.xml

**يادآوري**- لازم است كه ورودي همراه با مسير مطلق فراهم شود.

**21-2-4-2-5 مثال 21**

ex20.xml وتوصيف SEM نامعتبر را به همراه نتيجه در result\_ex20.xml نشان مى دهد. خطا در MoveToward رخ می دهد. فرمانی که برای آن استفاده می شود بهصورت زیر است:

java -jar saxon9.jar –versionmsg:off -s:schematron/examples/sedl/ex20.xml -o:schematron/output/sedl/result\_ex20.xml -xsl:schematron/output/val schema.xsl

فرمان براي نرمافزار انطباقي:

ant run –Dvalid=RULE -Dinput=schematron/examples/sedl/ex20.xml

**يادآوري**- لازم است كه ورودي همراه با مسير مطلق فراهم شود. خطا در طی معتبرسازی در خطّهای ۵۹ تا ۶۵ نشان داده می شود. خطّهای ۵۹ و ۶۰ اظهارات ناموفق تعريف مي كند. همچنين آزموني وجود دارد كه ناموفق بوده و شرح داده مي شود:

"Passive kinesthetic force effect element must not be described with active kinesthetic effect at the same time."

خط ۶۳ پیام خطای زیر را تعریف مے کند: "Passive kinesthetic force effect element must not be described with active kinesthetic effect at the same time."

**28-2-4-2-5 مثال 28** ex21.xml توصيف SEM نامعتبر را به همراه نتيجه در result\_ex21.xml نشان مى دهد. خطا در Incline رخ میٖدهد. فرمانی که برای آن استفاده میشود بهصورت زیر است:

java -jar saxon9.jar –versionmsg:off -s:schematron/examples/sedl/ex21.xml -o:schematron/output/sedl/result\_ex21.xml -xsl:schematron/output/val schema.xsl

فرمان براى نرمافزار انطباقى:

ant run –Dvalid=RULE -Dinput=schematron/examples/sedl/ex21.xml

**يادآوري**- لازم است كه ورودي همراه با مسير مطلق فراهم شود.

خطا در طی معتبرسازی در خطّهای ۶۰ تا ۶۶ نشان داده میشود. خطّهای ۶۰ و ۶۱ اظهارات ناموفق تعریف می کند. همچنین آزمونی وجود دارد که ناموفق بوده و شرح داده میشود:

" $\mathcal{O}(a)$  pitch or  $\mathcal{O}$  roll or  $\mathcal{O}(a)$  yaw"

خط ۶۴ پیام خطای زیر را تعریف مے کند:

"At least pitch, roll, or yaw shall be defined."

#### **22-2-4-2-5 مثال 22**

ex22.xml توصيف SEM نامعتبر را به همراه نتيجه در result\_ex22.xml نشان مى دهد. خطا در Incline رخ میدهد. فرمانی که برای آن استفاده می شود بهصورت زیر است:

java -jar saxon9.jar –versionmsg:off -s:schematron/examples/sedl/ex22.xml -o:schematron/output/sedl/result\_ex22.xml -xsl:schematron/output/val schema.xsl

فرمان براى نرمافزار انطباقى:

ant run –Dvalid=RULE -Dinput=schematron/examples/sedl/ex22.xml

**يادآوري**- لازم است كه ورودي همراه با مسير مطلق فراهم شود.

خطا در طی معتبرسازی در خطهای ۶۰ تا ۶۶ نشان داده میشود. خطهای ۶۰ و ۶۱ اظهارات ناموفق تعریف می کند. همچنین آزمونی وجود دارد که ناموفق بوده و شرح داده می شود:

"if [\(@pitch\)](mailto:@pitch) then if [\(@pitchSpeed](mailto:@pitchSpeed) o[r](mailto:@pitchAcceleration) [@pitchAcceleration\)](mailto:@pitchAcceleration) then true() else false() else true()".

خط ۶۴ پیام خطای زیر را تعریف می کند:

"If pitch is defined pitchSpeed or pitchAcceleration shall be defined."

#### **21-2-4-2-5 مثال 21**

ex23.xml توصيف SEM نامعتبر را به همراه نتيجه در result\_ex23.xml نشان مىدهد. خطا در Incline رخ مے دھد. فرمانی که برای آن استفاده مے شود بهصورت زیر است:

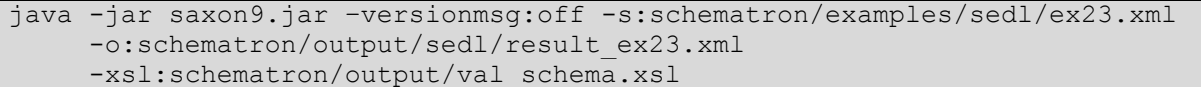

فرمان براى نرمافزار انطباقى:

ant run –Dvalid=RULE -Dinput=schematron/examples/sedl/ex23.xml

**يادآوري**- لازم است كه ورودي همراه با مسير مطلق فراهم شود. خطا در طي معتبرسازي در خطّهاي ۶۰ تا ۶۶ نشان داده ميشود. خطّهاي ۶۰ و ۶۱ اظهارات ناموفق تعريف می کند. همچنین آزمونی وجود دارد که ناموفق بوده و شرح داده می شود:

"if [\(@yaw](mailto:@yaw)) then if [\(@yawSpeed](mailto:@yawSpeed) or [@yawAcceleration](mailto:@yawAcceleration)) then true() else false() else true()"

خط ۶۴ پیام خطای زیر را تعریف مے کند:

"yaw is defined yawSpeed or yawAcceleration shall be defined."

**24-2-4-2-5 مثال 24**

ex24.xml توصيف SEM نامعتبر را به همراه نتيجه در result\_ex24.xml نشان مىدهد. خطا در Incline رخ مے دھد. فرمانی که برای آن استفاده مے شود بهصورت زیر است:

```
java -jar saxon9.jar –versionmsg:off -s:schematron/examples/sedl/ex24.xml
     -o:schematron/output/sedl/result_ex24.xml
     -xsl:schematron/output/val schema.xsl
```
فرمان براى نرمافزار انطباقى:

ant run –Dvalid=RULE -Dinput=schematron/examples/sedl/ex24.xml

**يادآوري**- لازم است كه ورودي همراه با مسير مطلق فراهم شود. خطا در طی معتبرسازی در خطّهای ۶۰ تا ۶۶ نشان داده می شود. خطّهای ۶۰ و ۶۱ اظهارات ناموفق تعریف می کند. همچنین آزمونی وجود دارد که ناموفق بوده و شرح داده میشود:

["if](mailto:@roll) (@ro[ll\)](mailto:@roll) then if (@rollSpeed or @rollAcceleration) then true() else false() else true()" خط ۶۴ پیام خطای زیر را تعریف می کند:

"yaw is defined rollSpeed or rollAcceleration shall be defined."

**25-2-4-2-5 مثال 25**

ex25.xml توصيف SEM نامعتبر را به همراه نتيجه در result\_ex25.xml نشان می۵هد. خطا در Wave رخ میٖدهد. فرمانی که برای آن استفاده میشود بهصورت زیر است:

java -jar saxon9.jar –versionmsg:off -s:schematron/examples/sedl/ex25.xml -o:schematron/output/sedl/result\_ex25.xml -xsl:schematron/output/val schema.xsl

فرمان براى نرمافزار انطباقى:

ant run –Dvalid=RULE -Dinput=schematron/examples/sedl/ex25.xml

**يادآوري**- لازم است كه ورودي همراه با مسير مطلق فراهم شود. خطا در طی معتبرسازی در خطّهای ۵۶ تا ۶۲ نشان داده می شود. خطّهای ۵۶ و ۵۷ اظهارات ناموفق تعريف مي كند. همچنين آزموني وجود دارد كه ناموفق بوده و شرح داده مي شود:

["parent::sedl:Effect/@duration>0"](mailto:@duration)

خط ۶۰ پیام خطای زیر را تعریف مے کند:

"Wave effect element must have duration attribute in parent element."

## **26-2-4-2-5 مثال 26**

ex26.xml توصيف SEM نامعتبر را به همراه نتيجه در result\_ex26.xml نشان می۵هد. خطا در Shake رخ میدهد. فرمانی که برای آن استفاده میشود بهصورت زیر است:

java -jar saxon9.jar –versionmsg:off -s:schematron/examples/sedl/ex26.xml -o:schematron/output/sedl/result\_ex26.xml -xsl:schematron/output/val schema.xsl

فرمان براى نرمافزار انطباقى:

ant run –Dvalid=RULE -Dinput=schematron/examples/sedl/ex26.xml

**يادآوري**- لازم است كه ورودي همراه با مسير مطلق فراهم شود. دو خطا در طے ٍ معتبرسازی در خطّهای ۵۲ تا ۵۸ و خطّهاى ۶۳ تا ۶۹ نشان داده مى شود. خطّهاى ۵۲ و ۵۳ اولين اظْهارات ناموفق تعريف مي كند. همچنين آزموني وجود دارد كه ناموفق بوده و شرح داده مي شود: ["@fade](mailto:@fade) or [@activate](mailto:@activate) or [@duration"](mailto:@duration) خط ۵۶ پیام خطای زیر را تعریف م*ی ک*ند:

"At least activate, duration, or fade shall be defined."

دومين اظهار در خطّهاى ۶۳ و ۶۴ تعريف ميشود. آزمون عبارتست از: "parent::[sedl:Effect/@duration>0](mailto:@duration) "

خط ۶۷ پیام خطای زیر را تعریف میکند:

"Shake effect element must have duration attribute in parent element."

## **27-2-4-2-5 مثال 27**

 $\star$ ونتيجه در  $z$ result\_ex27.xml تشان مے دھد. خطا در Spin ، توصيف SEM نخطا در مو $z$ 7.xml میٖدهد. فرمانی که برای آن استفاده می شود بهصورت زیر است:

java -jar saxon9.jar –versionmsg:off -s:schematron/examples/sedl/ex27.xml -o:schematron/output/sedl/result\_ex27.xml -xsl:schematron/output/val schema.xsl

فرمان براى نرمافزار انطباقى:

ant run –Dvalid=RULE -Dinput=schematron/examples/sedl/ex27.xml

**يادآوري**- لازم است كه ورودي همراه با مسير مطلق فراهم شود. خطا در طی معتبرسازی در خطّهای ۵۸ تا ۶۴ نشان داده می شود. خطّهای ۵۸ و ۸۹ اظهارات ناموفق تعريف مي كند. همچنين آزموني وجود دارد كه ناموفق بوده و شرح داده مي شود:

["parent::sedl:Effect/@duration>0"](mailto:@duration)

خط ۶۲ پیام خطای زیر را تعریف می کند: "Spin effect element must have duration attribute in parent element."

## **28-2-4-2-5 مثال 28**

ex28.xml وتوصيف SEM نامعتبر را به همراه نتيجه در result\_ex28.xml نشان مىدهد. خطا در WindType رخ میٍدهد. فرمانی که برای آن استفاده میشود بهصورت زیر است:

java -jar saxon9.jar –versionmsg:off -s:schematron/examples/sedl/ex28.xml -o:schematron/output/sedl/result\_ex28.xml -xsl:schematron/output/val\_schema.xsl

فرمان براى نرمافزار انطباقى:

ant run –Dvalid=RULE -Dinput=schematron/examples/sedl/ex28.xml

**يادآوري**- لازم است كه ورودي همراه با مسير مطلق فراهم شود. خطا در طی معتبرسازی در خطّهای ۵۲ تا ۵۸ نشان داده مے شود. خطّهای ۵۲ و ۵۳ اظهارات ناموفق تعريف مي كند. همچنين آزموني وجود دارد كه ناموفق بوده و شرح داده مي شود:

["if](mailto:@duration) (@duration and  $@$ fade) then if ( $@$ fade >  $@$ duration) then false() else true() else true()" خط ۵۶ پیام خطای زیر را تعریف می کند:

"If fade and duration are defined fade must be less or equal to duration."

**29-2-4-2-5 مثال 29**

ex29.xml توصيف SEM معتبر را به همراه نتيجه در result\_ex29.xml نشان مىدهد. فرمانى كه براى آن استفاده مے شود بهصورت زیر است:

java -jar saxon9.jar –versionmsg:off -s:schematron/examples/sedl/ex29.xml -o:schematron/output/sedl/result\_ex29.xml -xsl:schematron/output/val schema.xsl

فرمان براى نرمافزار انطباقى:

ant run –Dvalid=RULE -Dinput=schematron/examples/sedl/ex29.xml

**يادآوري**- لازم است كه ورودي همراه با مسير مطلق فراهم شود.

**11-2-4-2-5 مثال 11**

ex30.xml وتِضيف SEM نامعتبر را به همراه نتيجه در result\_ex30.xml نشان مىدهد. خطا در ،Gain\_Offset\_Gamma ،Offset\_Value ،RGBScalar\_Max ،RGB2XYZ\_LUT ،RGB\_Value InverseLUT و IDCG\_Value رخ می¢هد. فرمانی که برای آن استفاده میشود بهصورت زیر است:

```
java -jar saxon9.jar –versionmsg:off -s:schematron/examples/sedl/ex30.xml
     -o:schematron/output/sedl/result_ex30.xml
     -xsl:schematron/output/val schema.xsl
```
فرمان براي نرمافزار انطباقي:

ant run –Dvalid=RULE -Dinput=schematron/examples/sedl/ex30.xml

**يادآوري**- لازم است كه ورودي همراه با مسير مطلق فراهم شود.

خطا در طی معتبرسازی در خطّهای ۶۶ تا ۷۲ نشان داده مے شود. خطّهای ۶۶ و ۶۷ اظهارات ناموفق تعریف می کند. همچنین آزمونی وجود دارد که ناموفق بوده و شرح داده می شود:

"if(count((tokenize(normalize-space(self::\*), '')))= 3) then true() else false()"

خط ۷۰ پیام خطای زیر را تعریف می کند: "The number of RGB value must be 3(red, green, blue). Therefore the length of vector is fixed to 3."

خطای دیگری در طی معتبرسازی در خطهای ۸۹ تا ۹۵ نشان داده مے شود. خطهای ۸۹ و ۹۰ اظهارات ناموفق تعريف مي كند. همچنين آزموني وجود دارد كه ناموفق بوده و شرح داده مي شود:

"i[f\(\(tokenize\(@mpeg7:dim,](mailto:@mpeg7:dim) ')[1] = '3') an[d](mailto:@mpeg7:dim) (tokenize(@mpeg7:dim, ')[2] = '3')) then true() else false()"

خط ۹۳ پیام خطای زیر ۱٫ تعریف مے کند:

"The size of REG2XYZ\_LUT matrix shall be 3 by 3. Therefore the number of rows is fixed to 3 and the number of columns is fixed to 3."

خطای دیگری در طی معتبرسازی در خطّهای ۹۶ تا ۱۰۲ نشان داده می شود. خطّهای ۹۶ و ۹۶ اظهارات ناموفق تعريف مي كند. همچنين آزموني وجود دارد كه ناموفق بوده و شرح داده ميشود: "if(count((tokenize(normalize-space(self::\*), ''))) = 3) then true() else false()"

خط ۱۰۰ پیام خطای زیر را تعریف مے کند:

"The number of RGBScalar Max must be 3(red, green, blue). Therefore the length of RGBScalar\_Max vector is fixed to 3."

ذغإ تؼسٕ زض عٖ هؼتثطساظٕ زض ذظّإ 103 تا 109 ًطاى زازُ هٖضَز. ذظّإ 103 ٍ 104 اظْاضات ًاهَفك تؼطٗف هٖوٌس. ّوچٌ٘ي آظهًَٖ ٍخَز زاضز وِ ًاهَفك تَزُ ٍ ضط زازُ هٖضَز: "if(count((tokenize(normalize- space(self::\*), ' '))) = 3) then true() else false()"

ذظ 107 پ٘ام ذغإ ظٗط ضا تؼطٗف هٖوٌس:

"The number of Offset Value must be 3(red offset, green offset, blue offset). Therefore the length of Offset Value vector is fixed to 3."

ذغإ زٗگطٕ زض عٖ هؼتثطساظٕ زض ذظّإ 110 تا 116 ًطاى زازُ هٖضَز. ذظّإ 110 ٍ 111 اظْاضات ًاهَفك تؼطٗف هٖوٌس. ّوچٌ٘ي آظهًَٖ ٍخَز زاضز وِ ًاهَفك تَزُ ٍ ضط زازُ هٖضَز: "if[\(\(tokenize\(@mpeg7:dim,](mailto:@mpeg7:dim) ' ')[1] = '3') and tokenize(@mpeg7:dim, ' ')[2] = '3')) then true() else false()"

خط ۱۱۴ پیام خطای زیر را تعریف مے کند:

"The size of Gain, Offset, and Gamma is 3, respectively. The size of matrix Gain\_Offset\_Gamma is 3 by 3. Therefore the number of rows is fixed to 3 and the number of columns is fixed to 3."

خطای دیگری در طی معتبرسازی در خطهای ۱۱۷ تا ۱۲۳ نشان داده می شود. خطهای ۱۱۷ و ۱۱۸ اظْهارات ناموفق تعريف مي كند. همچنين آزموني وجود دارد كه ناموفق بوده و شرح داده مي شود:

"if((toke[nize\(@mpeg7:dim,](mailto:@mpeg7:dim) ')[1] = '3') and [\(tokenize\(@mpeg7:dim,](mailto:@mpeg7:dim) ')[2] = '3')) then true() elsefalse()"

خط ١٢١ پيام خطاي زير را تعريف مي كند:

"The size of Inverse LUT matrix is  $3$  by  $3$ . Therefore the number of rows is fixed to  $3$ and the number of columns is fixed to 3."

آخرين خطا در طي معتبرسازي در خطّهاي ١٢۴ تا ١٣٠ نشان داده مي شود. خطّهاي ١٢۴ و ١٢۵ اظهارات ناموفق تعريف مي كند. همچنين آزموني وجود دارد كه ناموفق بوده و شرح داده مي شود:

"if((toke[nize\(@mpeg7:dim,](mailto:@mpeg7:dim) ')[1] = '3') and [\(tokenize\(@mpeg7:dim,](mailto:@mpeg7:dim) ')[2] = '2')) then true() else false()" خط ١٢٨ پيام خطاي زير را تعريف مي كند:

"The size of IDCG\_Value matrix is 3 by 2. Therefore the number of rows is fixed to 3 and the number of columns is fixed to 2."

**18-2-4-2-5 مثال 18** ex31.xml توصيف SEM معتبر را به همراه نتيجه در result\_ex31.xml نشان مىدهد. فرمانى كه براى آن استفاده مے شود بهصورت زیر است:

java -jar saxon9.jar –versionmsg:off -s:schematron/examples/sedl/ex31.xml -o:schematron/output/sedl/result\_ex31.xml -xsl:schematron/output/val schema.xsl

فرمان براي نرمافزار انطباقي:

ant run –Dvalid=RULE -Dinput=schematron/examples/sedl/ex31.xml

**يادآوري**- لازم است كه ورودي همراه با مسير مطلق فراهم شود.

**12-2-4-2-5 مثال 12**

ex32.xml وتِ SEM نشان میدهد. خطا در result\_ex32.xml نشان میدهد. خطا در GroupOfEffects رخ میٍ دهد. فرمانی که برای آن استفاده می شود بهصورت زیر است:

```
java -jar saxon9.jar –versionmsg:off -s:schematron/examples/sedl/ex32.xml
     -o:schematron/output/sedl/result_ex32.xml
     -xsl:schematron/output/val schema.xsl
```
فرمان براى نرمافزار انطباقى:

ant run –Dvalid=RULE -Dinput=schematron/examples/sedl/ex32.xml

**يادآوري**- لازم است كه ورودي همراه با مسير مطلق فراهم شود. سه خطا در طی معتبرسازی در خطّهای ۵۱ تا ۵۷، خطّهای ۵۹ تا ۶۵ و خطّهای ۶۷ تا ۷۳ نشان داده میشود. خطّهای ۵۱ و ۵۲ اظهارات ناموفق تعریف می کند. همچنین آزمونی وجود دارد که ناموفق بوده و شرح دادہ مے شود:

"if ( parent::sedl:Declarations and [\(@si:pts](mailto:@si:pts) or [@si:absTime\)](mailto:@si:absTime) ) then false() else true()" خط ۵۵ پیام خطای زیر ۱٫ تعریف مے کند:

"A GroupOfEffects within a Declarations shall have only a ptsDelta for a timestamp." دومين اظهار در خطّهاى ۵۹ و ۶۰ تعريف مىشود. همچنين آزمون شكستخورده شرح داده مىشود: "if (not(parent::sedl:Declarations) and not( $@si:pts$  or  $@si:pts$ Delta or  $@si:absTime)$ ) then false() else true()".

"A GroupOfEffects outside of a Declarations shall have a timestamp (i.e., pts, ptsDelta, or absTime)."

سومين اظهار در خطّهاي ۶۷ و ۶۸ تعريف مي شود. همچنين آزمون شكستخورده شرح داده مي شود:

"if ( not(parent::sedl:Declarations) and [\(@si:pts a](mailto:@si:pts)nd [@si:absTime\) \)](mailto:@si:absTime) then false() else true()"

خط ٧١ پيام خطاي زير ,ا تعريف مي كند: "A GroupOfEffects outside of a Declarations shall not have both a pts and an absTime at the same time."

**11-2-4-2-5 مثال 11**

خط ۶۳ پیام خطای زیر را تعریف مے کند:

ex33.xml توصيف SEM معتبر را به همراه نتيجه در result\_ex33.xml نشان مىدهد. فرمانى كه براى آن استفاده مے شود بهصورت زیر است:

java -jar saxon9.jar –versionmsg:off -s:schematron/examples/sedl/ex33.xml -o:schematron/output/sedl/result\_ex33.xml -xsl:schematron/output/val schema.xsl

فرمان براي نرمافزار إنطباقي:

ant run –Dvalid=RULE -Dinput=schematron/examples/sedl/ex33.xml

**يادآوري**- لازم است كه ورودي همراه با مسير مطلق فراهم شود.

**14-2-4-2-5 مثال 14**

ex34.xml توصيف SEM نامعتبر را به همراه نتيجه در result\_ex34.xml نشان می دهد. خطا در Effect رخ مے دھد. فرمانے که برای آن استفادہ مے شود بهصورت زیر است:

java -jar saxon9.jar –versionmsg:off -s:schematron/examples/sedl/ex34.xml -o:schematron/output/sedl/result\_ex34.xml -xsl:schematron/output/val schema.xsl

فرمان براي نرمافزار انطباقي:

ant run –Dvalid=RULE -Dinput=schematron/examples/sedl/ex34.xml

**يادآوري**- لازم است كه ورودي همراه با مسير مطلق فراهم شود.

چهار خطا در طی معتبرسازی در خطّهای ۵۴ تا ۶۰، خطّهای ۶۲ تا ۶۸، خطّهای ۷۱ تا ۷۷ و خطّهای ۷۹ تا ۸۵ نشان داده میشود. خطّهای ۵۴ و ۵۵ اظهارات ناموفق تعریف میکند. همچنین آزمونی وجود دارد که ناموفق بوده و شرح داده مے شود:

"if ( ancestor::sedl:Declarations and [\(@si:pts](mailto:@si:pts) or [@si:absTime\)](mailto:@si:absTime) ) then false() else true()" خط ۵۸ پیام خطای زیر را تعریف میکند:

"An Effect within a Declarations shall have only a ptsDelta for a timestamp."

زٍه٘ي اظْاض زض ذظّإ 62 ٍ 63 تؼطٗف هٖضَز. ّوچٌ٘ي آظهًَٖ ٍخَز زاضز وِ ًاهَفك تَزُ ٍ ضط زازُ هٖضَز:

"if ( ancestor::sedl:Declarations and [\(@si:pts](mailto:@si:pts) or [@si:absTime\)](mailto:@si:absTime) ) then false() else true()" خط ۶۶ پیام خطای زیر را تعریف می کند:

"An Effect within a Declarations shall have only a ptsDelta for a timestamp." سومين اظهار در خطّهاي ٧١ و ٧٢ تعريف مي شود. همچنين آزموني وجود دارد كه ناموفق بوده و شرح داده مے شود:

"if ( not(ancestor::sedl:Declarations) and not(parent::sedl:GroupOfEffects) and [n](mailto:@si:pts)ot(@si:pts or [@si:ptsDelta](mailto:@si:ptsDelta) or [@si:absTime\)](mailto:@si:absTime) ) then false() else true()"

خط ۷۵ پیام خطای زیر ,ا تعریف مے کند:

"An Effect outside of a GroupOfEffects shall have a timestamp (i.e., pts, ptsDelta, or absTime)."

چهارمين اظهار در خطّهاى ٧٩ و ٨٠ تعريف مىشود. همچنين آزمونى وجود دارد كه ناموفق بوده و شرح دادہ مے شود:

"if ( not(ancestor::sedl:Declarations) and (not(parent::sedl:GroupOfEffects) and [\(@si:pts](mailto:@si:pts) and [@si:absTime\)\)](mailto:@si:absTime) ) then false() else true()"

خط ۸۳ پیام خطای زیر را تعریف می کند:

"An Effect shall not have both a pts and an absTime at the same time."

**15-2-4-2-5 مثال 15** ex35.xml توصيف SEM معتبر را به همراه نتيجه در result\_ex35.xml نشان مىدهد. فرمانى كه براى آن استفاده مے شود بهصورت زیر است:

java -jar saxon9.jar –versionmsg:off -s:schematron/examples/sedl/ex35.xml -o:schematron/output/sedl/result\_ex35.xml -xsl:schematron/output/val schema.xsl

فرمان براي نرمافزار انطباقي:

ant run –Dvalid=RULE -Dinput=schematron/examples/sedl/ex35.xml

**يادآوري-** لازم است كه ورودي همراه با مسير مطلق فراهم شود.

**16-2-4-2-5 مثال 16**

ex36.xml وتوصيف SEM نامعتبر را به همراه نتيجه در result\_ex36.xml نشان مىدهد. خطا در ReferenceEffect رخ میٍ دهد. فرمانی که برای آن استفاده می شود بهصورت زیر است:

java -jar saxon9.jar –versionmsg:off -s:schematron/examples/sedl/ex36.xml -o:schematron/output/sedl/result\_ex36.xml -xsl:schematron/output/val schema.xsl

فرمان براي ترمافزار انطباقي:

ant run –Dvalid=RULE -Dinput=schematron/examples/sedl/ex36.xml

**يادآوري**- لازم است كه ورودي همراه با مسير مطلق فراهم شود.

شش خطا در طی معتبرسازی در خطّهای ۷۲ تا ۷۸، خطّهای ۷۹ تا ۸۵، خطّهای ۸۶ تا ۹۲، خطّهای ۹۵ تا ۰۱۱، خطّهای ۱۰۲ تا ۱۰۸ و خطّهای ۱۰۹ تا ۱۱۵ نشان داده می شود. خطّهای ۷۲ و ۷۳ اظهارات ناموفق تعريف ميكند. همچنين آزموني وجود دارد كه ناموفق بوده و شرح داده ميشود:

"if ( ancestor::sedl:Declarations and [\(@si:pts](mailto:@si:pts) or [@si:absTime\)](mailto:@si:absTime) ) then false() else true()" خط ۷۶ پیام خطای زیر را تعریف مے کند:

"A ReferenceEffect within Declarations shall have only a ptsDelta for a timestamp." دومين اظهار در خطّهاي ٧٩ و ٨٠ تعريف مي شود. همچنين آزموني وجود دارد كه ناموفق بوده و شرح داده مے شود:

"if ( ancestor::sedl:Declarations and [\(@si:pts](mailto:@si:pts) or [@si:absTime\)](mailto:@si:absTime) ) then false() else true()" خط ۸۳ پیام خطای زیر ,ا تعریف مے کند:

"A ReferenceEffect within Declarations shall have only a ptsDelta for a timestamp." سومين اظهار در خطّهاي ۸۶ و ۸۷ تعريف مي شود. همچنين آزموني وجود دارد كه ناموفق بوده و شرح داده مے شود:

"if ( not(ancestor::sedl:Declarations) and not(parent::sedl:GroupOfEffects) and [not\(@si:ptso](mailto:@si:pts)r [@si:ptsDelta](mailto:@si:ptsDelta) or [@si:absTime\)](mailto:@si:absTime) ) then false() else true()"

خط ۹۰ پیام خطای زیر را تعریف می کند: "A ReferenceEffect outside of a GroupOfEffects shall have a timestamp (i.e., pts, ptsDelta, or absTime)."

چهارمين اظهار در خطّهاي ۹۵ و ۹۶ تعريف مي شود. همچنين آزموني وجود دارد كه ناموفق بوده و شرح دادہ مے شود:

"if ( not(ancestor::sedl:Declarations) and (not(parent::sedl:GroupOfEffects) and [\(@si:pts](mailto:@si:pts) and [@si:absTime\)\)](mailto:@si:absTime) ) then false() else true()"

ذظ 99 پ٘ام ذغإ ظٗط ضا تؼطٗف هٖوٌس:

"A ReferenceEffect shall not have both a pts and an absTime at the same time."

پنجمين اظهار در خطّهاي ١٠٢ و ١٠٣ تعريف مي شود. همچنين آزموني وجود دارد كه ناموفق بوده و شرح دادہ مے شود:

"if ( not(ancestor::sedl:Declarations) and (parent::sedl:GroupOfEffects and [\(@si:pts](mailto:@si:pts) or [@si:absTime\)\)](mailto:@si:absTime) ) then false() else true()"

ذظ 106 پ٘ام ذغإ ظٗط ضا تؼطٗف هٖوٌس:

"A ReferenceEffect within a GroupOfEffects shall have only a ptsDelta for a timestamp." ششمين اظْهار در خطهاي ۱۰۹ و ۱۱۰ تعريف ميشود. همچنين آزموني وجود دارد كه ناموفق بوده و شرح دادہ مے شود:

"if ( not(ancestor::sedl:Declarations) and (parent::sedl:GroupOfEffects and [\(@si:pts](mailto:@si:pts) or [@si:absTime\)\)](mailto:@si:absTime) ) then false() else true()"

خط ۱۱۳ پیام خطای زیر را تعریف مے کند:

"A ReferenceEffect within a GroupOfEffects shall have only a ptsDelta for a timestamp."

**1-4-2-5 جريانَاي-بیت اوطباقي براي استاودارد 23005-5 IEC/ISO**

**8-1-4-2-5 مثال 8**

ex01.xml وتوصيف IIM معتبر را به همراه نتيجه در result\_ex01.xml نشان مے ٖدهد. فرمانی که براى آن استفاده میشود بهصورت زیر است:

java -jar saxon9.jar –versionmsg:off -s:schematron/examples/iidl/ex01.xml -o:schematron/output/iidl/result\_ex01.xml -xsl:schematron/output/val schema.xsl

فرمان براي ترمافزار انطباقي:

ant run –Dvalid=RULE -Dinput=schematron/examples/iidl/ex01.xml

**يادآوري-** لازم است كه ورودي همراه با مسير مطلق فراهم شود.

**2-1-4-2-5 مثال 2**

ex02.xml وتَغْض IIM نامعتبر را به همراه نتيجه در result\_ex02.xml نشان مى دهد. خطا در SensedInfo رخ می دهد. فرمانی که برای آن استفاده می شود بهصورت زیر است:

java -jar saxon9.jar –versionmsg:off -s:schematron/examples/iidl/ex02.xml -o:schematron/output/iidl/result\_ex02.xml -xsl:schematron/output/val schema.xsl

فرمان براى نرمافزار انطباقى:

ant run –Dvalid=RULE -Dinput=schematron/examples/iidl/ex02.xml

**يادآوري**- لازم است كه ورودي همراه با مسير مطلق فراهم شود.

دو خطا در طی معتبرسازی در خطّهای ۶۱ تا ۶۷ و خطّهای ۶۸ تا ۷۴ نشان داده میشود. خطّهای ۶۱ و 6۲ اولين اظهارات ناموفق تعريف مي كند. همچنين آزموني وجود دارد كه ناموفق بوده و شرح داده ميشود: "if (  $(\text{Qxsi.type} = \text{Ysiv:MotionSensorType'})$  and  $(\text{count}(\text{child::*}) = 1)$  ) then false() else true()" خط ۶۵ پیام خطای زیر را تعریف می کند:

"A MotionSensor shall contain at least one element in addition to a timestamp element." دومين اظهار در خطّهاى ۶۸ و ۶۹ تعريف ميشود. آزمون عبارتست از:

"if (  $(\text{Qxsi:type} = \text{'siv:IntelligentCameraType})$  and  $(\text{count}(\text{child::*}) = 1)$  ) then false() else  $true()$ "

خط ٧٢ پيام خطاي زير ,ا تعريف مي كند:

"An IntelligentCamera shall contain at least one element in addition to a timestamp element."

# **1-5 اوطباق طرحمحًر 8 براي استاودارد 23005 IEC/ISO**

**8-1-5 مقدمٍ**

اين زيربند نرمافزار معتبرسازي طرحمحور را براي استاندارد ISO/IEC 23005 مشخص ميكند. نرمافزار معتبرسازی استاندارد ISO/IEC 23005 با جاوا نوشته شده و ساختار بسته زیر را پیروی میکند:

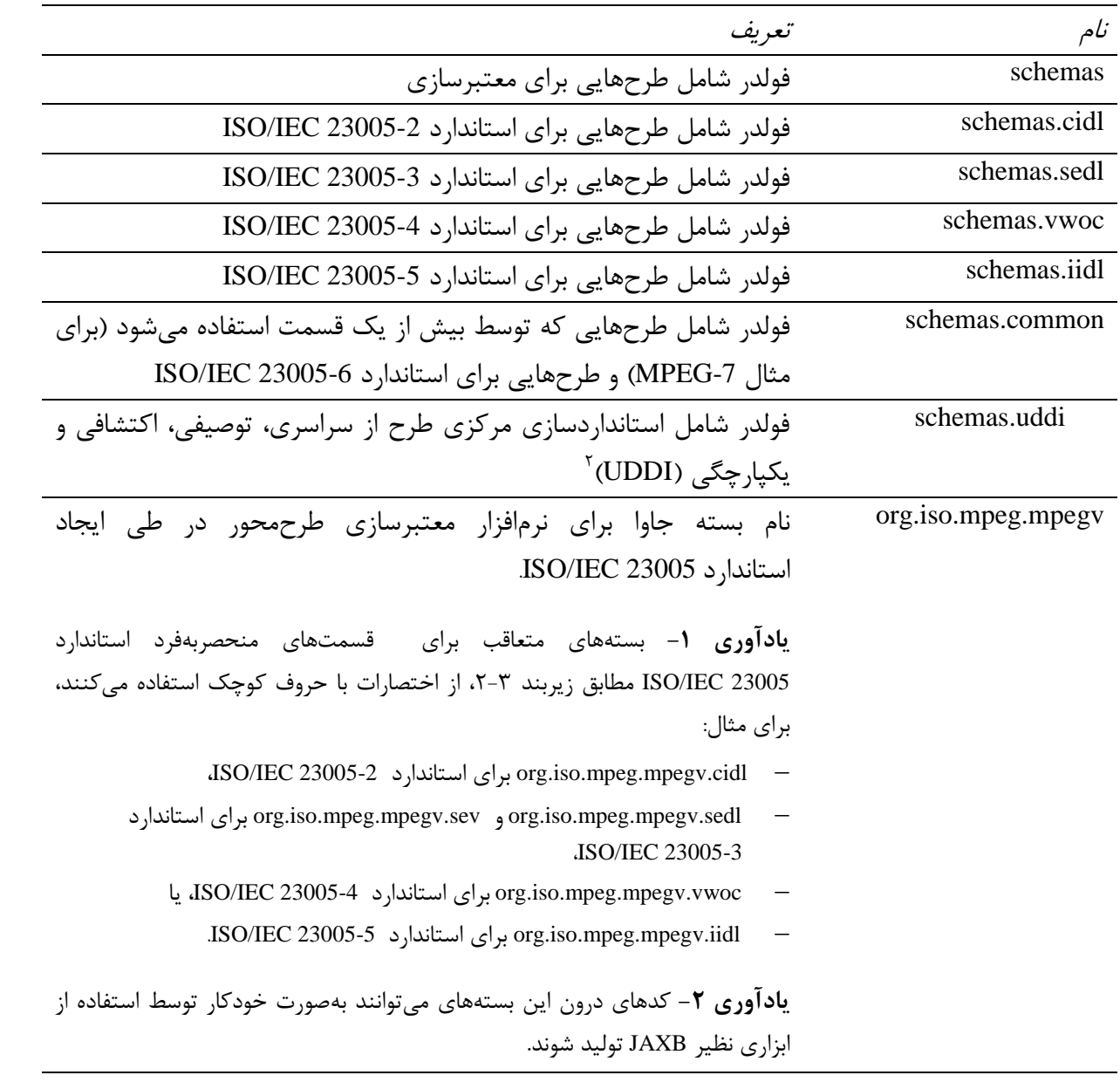

# براي معتبرسازي توصيف CIM، توصيه مي شود فرمان زير استفاده شود:

ant run -Dtype=CIM –Dvalid=SCHEMA -Dinput=testcim.xml

براي معتبرسازي توصيف SEM، توصيه مي شود فرمان زير استفاده شود:

1

1 - Schema-based

<sup>2</sup> - Universal, Description, Discovery and Integration

ant run -Dtype=SEM –Dvalid=SCHEMA -Dinput=testsem.xml

براى معتبرسازى توصيف VWOC، توصيه مى شود فرمان زير استفاده شود:

ant run -Dtype=VWOC –Dvalid=SCHEMA -Dinput=testvwoc.xml

براي معتبرسازي توصيف IIM، توصيه مے شود فرمان زير استفاده شود:

ant run -Dtype=IIM –Dvalid=SCHEMA -Dinput=testiim.xml

**يادآوري**- لازم است كه ورودي همراه با مسير مطلق فراهم شود.

**2-1-5 مثال CIM معتبر**

ant run -Dtype=SEM –Dvalid=SCHEMA -Dinput=test\_cim\_valid.xml

خروجی زیر که ارائه خواهد شد، اعلام مے کند که ورودی، یک CIM معتبر است:

[java] Checking successful - CIM is valid!

**1-1-5 مثال CIM وامعتبر**

ant run -Dtype=SEM -Dvalid=SCHEMA -Dinput=test cim notvalid.xml

خروجی زیر که ارائه خواهد شد، اعلام مے کند که ورودی، یک CIM نامعتبر است:

[java] Line:Col[17:145]:cvc-elt.4.2: Cannot resolve 'HeatingPrefType2' to a type definition for element 'USPreference'. [java] Line:Col[17:145]:cvc-type.2: The type definition cannot be abstract for element USPreference. [java] Line:Col[17:145]:cvc-complex-type.3.2.2: Attribute 'maxIntensity' is not allowed to appear in element 'USPreference'. [java] Line:Col[17:145]:cvc-complex-type.3.2.2: Attribute 'minIntensity' is not allowed to appear in element 'USPreference'. [java] Line:Col[17:145]:unrecognized type name: {urn:mpeg:mpeg-v:2010:01- CID-NS}HeatingPrefType2. Did you mean {urn:mpeg:mpeg-v:2010:01-CID-NS}HeatingPrefType? [java] Line:Col[17:145]:Unable to create an instance of org.iso.mpeg.mpegv.ci.UserSensoryPreferenceBaseType [java] Errors occurred: Parsing error: Unable to create an instance of org.iso.mpeg.mpegv.ci.UserSensoryPreferenceBaseType

خطا در خط ١ بيان مي كند كه "HeatingPrefType2" وجود ندارد.

**4-1-5 مثال SEM معتبر**

ant run -Dtype=SEM -Dvalid=SCHEMA -Dinput=test sem valid.xml

خروجی زیر که ارائه خواهد شد، اعلام مے کند که ورودی، یک SEM معتبر است:

[java] Checking successful - SEM is valid!

**5-1-5 مثال SEM وامعتبر**

ant run -Dtype=SEM -Dvalid=SCHEMA -Dinput=test sem notvalid.xml

خروجی زیر که ارائه خواهد شد، اعلام می کند که ورودی، یک SEM نامعتبر است:

[java] Line:Col[11:138]:cvc-elt.4.2: Cannot resolve 'ns3:WindType2' to a type definition for element 'ns2:Effect'. [java] Line:Col[11:138]:cvc-type.2: The type definition cannot be abstract for element ns2:Effect. [java] Line:Col[11:138]:unrecognized type name: {urn:mpeg:mpegv:2010:01-SEV- NS}WindType2. Did you mean {urn:mpeg:mpeg-v:2010:01- SEV-NS}WindType? [java] Line:Col[11:138]:Unable to create an instance of org.iso.mpeg.mpegv.si.sev.EffectBaseType [java] Errors occurred: Parsing error: Unable to create an instance of org.iso.mpeg.mpegv.si.sev.EffectBaseType

خطا در خط ۱ بیان می کند که "WindType2" وجود ندارد.

**6-1-5 مثال VWOC معتبر**

ant run -Dtype=VWOC –Dvalid=SCHEMA -Dinput=test\_vwoc\_valid.xml

خروجی زیر که ارائه خواهد شد، اعلام مے کند که ورودی، یک VWOC معتبر است:

[java] Checking successful - VWOC is valid!

**7-1-5 مثال VWOC وامعتبر**

ant run -Dtype=VWOC –Dvalid=SCHEMA -Dinput=test\_vwoc\_notvalid.xml

خروجی زیر که ارائه خواهد شد، اعلام میکند که ورودی، یک VWOC نامعتبر است:

[java] Line:Col[20:20]:cvc-complex-type.2.4.a: Invalid content was found starting with element 'mpegvct:Y'. One of '{"urn:mpeg:mpeg-v:2010:01-CT-NS":X}' is expected.

خطا در خط ۱ بیان می کند که "mpegvct:Y" وجود ندارد که تعریف کند کدام اجباری است.

**8-1-5 مثال IIM معتبر**

ant run -Dtype=IIM –Dvalid=SCHEMA -Dinput=test\_iim\_valid.xml

خروجی زیر که ارائه خواهد شد، اعلام مے کند که ورودی، یک IIM معتبر است:

[java] Checking successful - IIM is valid!

**9-1-5 مثال IIM وامعتبر**

ant run -Dtype=IIM –Dvalid=SCHEMA -Dinput=test\_iim\_valid.xml

خروجي زير كه ارائه خواهد شد، اعلام ميكند كه ورودي، يک IIM نامعتبر است:

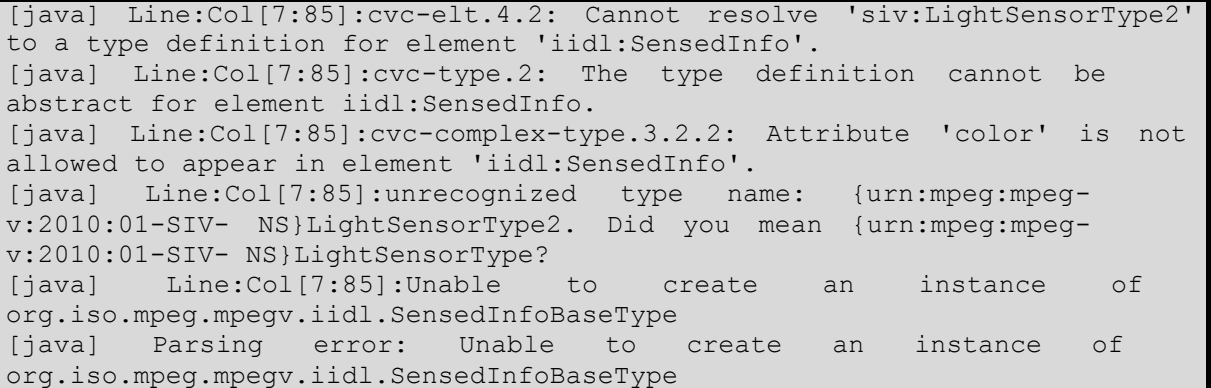

خطا در خط ١ بيان ميكند كه "LightSensorType2" وجود ندارد.

# **کتابىامٍ**

- [1] Saxon XSLT and XQuery Processor, Version 9.1, http://saxon.sourceforge.net
- [2] ISO/IEC 23005-1, Information technology Media context and control Architecture